## AMBLYOGAME: VIDEOJUEGO BASADO EN REALIDAD VIRTUAL INMERSIVA COMO HERRAMIENTA DE APOYO A LOS TRATAMIENTOS TRADICIONALES UTILIZADOS PARA LA AMBLIOPÍA

FABIÁN CAMILO GUZMÁN VARELA.

COD: 2011103028

JAVIER ENRIQUE PARDO DIAZ.

COD: 2011103046

UNIVERSIDAD PEDAGÓGICA NACIONAL

LICENCIATURA EN ELECTRÓNICA

BOGOTÁ D.C. 2018

## AMBLYOGAME: VIDEOJUEGO BASADO EN REALIDAD VIRTUAL INMERSIVA COMO HERRAMIENTA DE APOYO A LOS TRATAMIENTOS TRADICIONALES UTILIZADOS PARA LA AMBLIOPÍA

### FABIAN CAMILO GUZMAN VARELA.

## JAVIER ENRIQUE PARDO DIAZ.

## TRABAJO DE GRADO PARA OPTAR AL TÍTULO DE LICENCIADO EN ELECTRÓNICA.

DIRECTOR:

### DIEGO MAURICIO RIVERA PINZÓN

UNIVERSIDAD PEDAGÓGICA NACIONAL

LICENCIATURA EN ELECTRÓNICA

BOGOTÁ D.C. 2018

## RESUMEN ANALÍTICO EN EDUCACIÓN – RAE

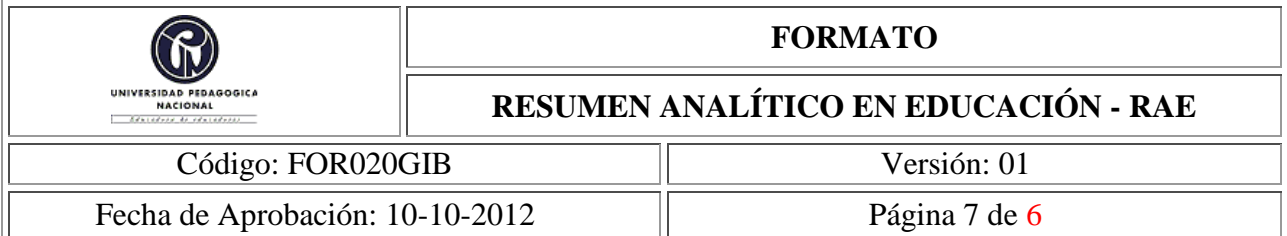

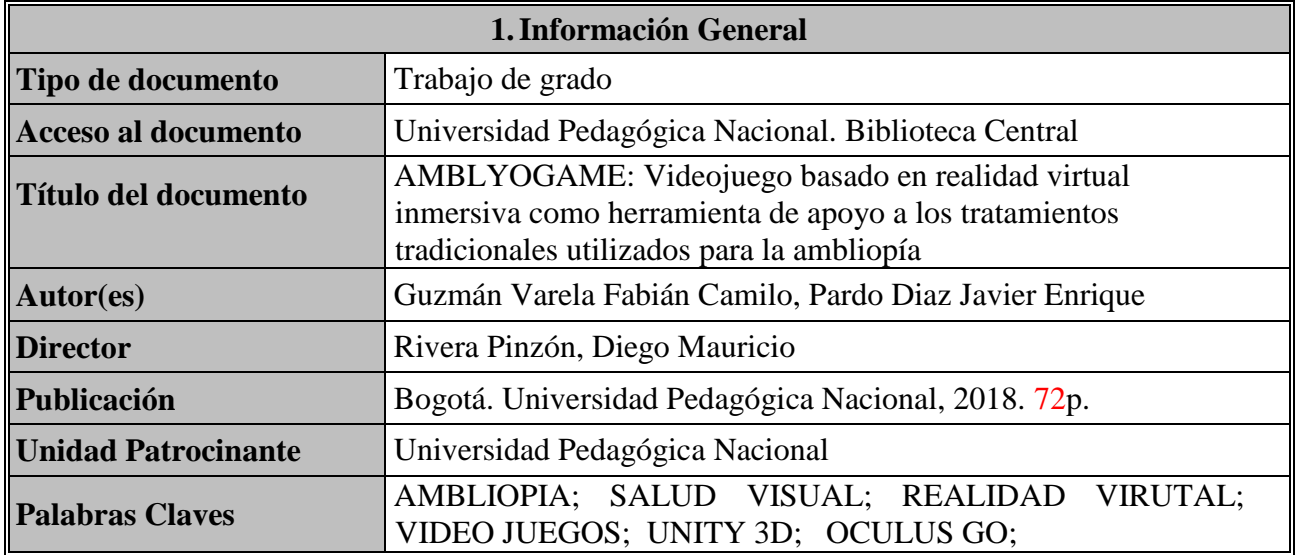

### **2.Descripción**

La realidad virtual tiene el potencial de medir y ayudar en muchos problemas de visión. Más del 3% de la población tiene ambliopía, comúnmente conocida como ojo perezoso. La ambliopía a menudo resulta en una supresión de la información proveniente del ojo afectado y, como resultado, una pérdida de visión estereoscópica. Durante mucho tiempo se pensó que las personas con ambliopía no podían mejorar la visión en su ojo afectado o ganar visión estereoscópica después de una edad crítica de 10 a 12 años, sin embargo, existen varios estudios en animales y humanos que muestran la plasticidad de las vías ópticas incluso después de que haya pasado el período crítico [1]. Con base en esto se desarrolló un juego en realidad virtual, llamado **AmblioGameVR** como herramienta de apoyo a los tratamientos utilizados para la ambliopía, elaborado con el motor de videojuegos Unity 3D y usando las gafas de realidad virtual Oculus Go.

El juego está compuesto en dos partes principales, la primera es el escenario del juego en donde se desenvuelve el usuario y la segunda llamada "prueba de ojo dominante" consististe en determinar cuál es el ojo con mejor visión, ya determinando la dominancia se procede a graduar la dificultad del juego de acuerdo con la necesidad de cada jugador, engañando al cerebro para que integre dos imágenes (visión derecha y visión izquierda), es así como se le imposibilita al ojo más débil ignorar el estímulo. Al mostrar solo algunos de los elementos del juego en cada ojo, **AmblioGameVR** obliga al jugador a incorporar información proveniente de ambos ojos para poder completar el juego.

La estratega de rehabilitación que **AmblioGameVR** ofrecerá es una alternativa divertida y diferente al parcheo o las gotas de atropina, ya que pueden mantener la atención de una persona el tiempo suficiente para ayudarlo.

Cabe aclarar que la realización de este proyecto es una propuesta como tratamiento para la ambliopía el cual deberá ser analizado y avalado por profesionales de la salud.

#### **3.Fuentes**

Li, R. W., Ngo, C., Nguyen, J., & Levi, D. M. (2011). Video-Game Play Induces Plasticity in the Visual System of Adults with Amblyopia, 9(8). <https://doi.org/10.1371/journal.pbio.1001135>

Stewart CE, Moseley MJ, Fielder AR, Stephens DA. Refractive adaptation in amblyopia: quantification of effect and implications for practice. Br J Ophthal- mol 2004; 88:1552–1556. 24.

Stewart CE, Moseley MJ, Stephens DA, Fielder AR. on behalf of the MOTAS Cooperative. Treatment dose-response in amblyopia therapy: the monitored occlusion treatment of amblyopia study (MOTAS). Invest Ophthalmol Vis Sci 2004; 45:3048–3054

Nelson, L. B. (2008). 174 / Ophthalmology, 174–175.

Achtman, R. L., Green, C. S., & Bavelier, D. (2008). Video games as a tool to train visual skills, 26, 435–446.

Li, R. W., Ngo, C. V, & Levi, D. M. (2015). Relieving the Attentional Blink in the Amblyopic Brain with Video Games.<https://doi.org/10.1038/srep08483>

Li, R. W., Ngo, C., Nguyen, J., & Levi, D. M. (2011). Video-Game Play Induces Plasticity in the Visual System of Adults with Amblyopia, 9(8). <https://doi.org/10.1371/journal.pbio.1001135>

Jeon, S. T., Maurer, D., & Lewis, T. L. (2012). The Effect of Video Game Training on the Vision of Adults with Bilateral Deprivation Amblyopia, 25, 493–520. https://doi.org/10.1163/18784763-00002391

Hussain, Z., Astle, A. T., Webb, B. S., & Mcgraw, P. V. (2014). The challenges of developing a contrast-based video game for treatment of amblyopia, 5(November), 1–17. <https://doi.org/10.3389/fpsyg.2014.01210>

Holmes, J. M., Lazar, E. L., Melia, B. M., Astle, W. F., Dagi, L. R., Donahue, S. P., … Weise, K. K. (2015). Effect of Age on Response to Amblyopia Treatment in Children, 129(11), 1451– 1457.<https://doi.org/10.1001/archophthalmol.2011.179>

Cleary, M., Moody, A. D., Buchanan, A., Stewart, H., & Dutton, G. N. (2009). Assessment of a computer-based treatment for older amblyopes: The Glasgow Pilot Study. Eye, 23(1), 124–

131. [https://doi.org/10.1038/sj.eye.6702977.](https://doi.org/10.1038/sj.eye.6702977)

Waddingham, P. E., Butler, T. K. H., Cobb, S. V., Moody, A. D. R., Comaish, I. F., Haworth, S. M., … Griffiths, G. D. (2006). Preliminary results from the use of the novel Interactive Binocular Treatment (I-BiTTM) system, in the treatment of strabismic and anisometropic amblyopia. Eye, 20(3), 375–378.<https://doi.org/10.1038/sj.eye.6701883>

Herbison, N., Cobb, S., Gregson, R., Ash, I., Eastgate, R., Purdy, J., … Foss, A. (2013). Interactive binocular treatment (I-BiT) for amblyopia: Results of a pilot study of 3D shutter glasses system. Eye (Basingstoke), 27(9), 1077–1083.<https://doi.org/10.1038/eye.2013.113>

Rajavi, Z., Sabbaghi, H., Amini Sharifi, E., Behradfar, N., & Yaseri, M. (2016). The role of Interactive Binocular Treatment system in amblyopia therapy. Journal of Current Ophthalmology.<https://doi.org/10.1016/j.joco.2016.07.005>

Li, J., Thompson, B., Deng, D., Chan, L. Y. L., Yu, M., & Hess, R. F. (n.d.). Dichoptic training enables the adult amblyopic brain to learn A push-pull treatment for strengthening the ' lazy eye ' in amblyopia. CURBIO, 23(8), R308–R309. <https://doi.org/10.1016/j.cub.2013.01.059>

Cristina, Y., Núñez, D., Joaquín, I. Y., & Núñez, D. (2016). Tratamiento binocular de la ambliopía basado en la realidad virtual Binocular treatment of amblyopia based on virtual reality, 29(4), 674–687.

Vedamurthy I, NahumM,Huang SJ, et al. Adichoptic custom-made action video game as a treatment for adult amblyopia. Vision Res 2015; 114:173–187.

Kelly KR, Jost RM, Dao L, et al. Binocular ipad game vs patching for treatment of amblyopia in children: a randomized clinical trial. JAMA Ophthalmol 2016; 134:1402–1408

Spiegel D, Li J, Hess R, et al. Transcranial direct current stimulation enhances recovery of stereopsis in adults with amblyopia. Neurotherapeutics 2013; 10:831–839

Barry SR, Sack O. Fixing my gaze: a scientist's journey into seeing in three dimensions. New York: Basic Books; 2009.

It is unusual for a case report to be published as book, and to be authored by the case herself but this very influential book reports how it is possible for an adult to gain stereopsis for the first time by the use of visual exercises

Vedamurthy I, Knill DC, Huang SJ, et al. Recovering stereo vision by squashing virtual bugs in a virtual reality environment. Philos Trans R Soc B 2016; 371.

Xu, C. S., Chen, J. S., & Adelman, R. A. (2015). Video Game Use in the Treatment of Amblyopia : Weighing the Risks of Addiction, 88, 309–317

Stewart CE, Moseley MJ, Fielder AR, Stephens DA. Refractive adaptation in amblyopia: quantification of effect and implications for practice. Br J Ophthal- mol 2004; 88:1552–1556.

Levi, D. M. (2008). Crowding — An essential bottleneck for object recognition : A minireview, 48, 635–654.<https://doi.org/10.1016/j.visres.2007.12.009>

Li, J., Thompson, B., Lam, C. S. Y., Deng, D., Chan, L. Y. L., Maehara, G., … Hess, R. F. (2018). The Role of Suppression in Amblyopia, 52(7). https://doi.org/10.1167/iovs.11-7233

Hess, R. F., & Thompson, B. (2015). Amblyopia and the binocular approach to its therapy. VISION RESEARCH, (April).<https://doi.org/10.1016/j.visres.2015.02.009>

López, C. A., Velasco, N. U., & Alonso, C. R. P. (2010). Grupo PrevInfad / PAPPS Infancia y Adolescencia Vitamina D profiláctica. *Rev Pediatr Aten Primaria*, *XII*, 495–510. <https://doi.org/10.4321/S1139-76322012000400014>

Laguna, L. (2015). Trabajo de Fin de Grado Tecnologías de realidad virtual para el tratamiento de ambliopía en adultos.

#### **4.Contenidos**

El presente trabajo tuvo como objetivo general "Desarrollar un videojuego basado en realidad virtual inmersiva como herramienta de apoyo a los tratamientos tradicionales utilizados para la ambliopía" y como objetivos específicos "Diseñar los escenarios de realidad virtual con una modalidad de primera y tercera persona en un motor de desarrollo de videojuegos", "Estimar la capacidad del sistema visual del usuario para detectar y discriminar detalles de un objeto por medio de una prueba de ojo dominante." y "Acondicionar la percepción visual del video juego para estimular la visión del ojo en función de cada usuario, usando diferentes niveles de dificultad (normal, moderado y alto contraste)".

En el primer capítulo de este documento, reposa el motivo de la creación del videojuego **AmblioGameVR**, así como las inquietudes que permitieron el planteamiento de esta. Se tienen en cuenta los avances generados por otros autores en pro de mejorar la salud visual de los pacientes, por medio de tratamiento no convencionales en este caso los video juegos. Por lo que en este capítulo se creó una asociación de información basada en tesis de medicina visual, avances en videojuegos orientados a la salud visual y resultados de pruebas en pacientes con ambliopía.

En el segundo capítulo de este trabajo se evidencia las bases teóricas con las cuales se desarrolló el videojuego **AmblioGameVR**, ya que se tuvo en cuenta avances, anexos e información proporcionada por autores relacionados a la temática de este trabajo, como por ejemplo la empresa Vividvision con su juego Diplopía para consola Xbox 360, busca tratar la ambliopía con sesiones repetidas por un tiempo; siendo este otro método no tradicional y más llamativo a la población juvenil.

En el tercer capítulo, se presenta el desarrollo del videojuego **AmblioGameVR**, comenzando

con una breve historia de los juegos relacionados y explicando paso a paso los elementos creados para la implementación del videojuego, como lo son: el escenario, los objetos del escenario, los personajes, las diferentes cámaras que se trabajan durante el juego y una explicación del funcionamiento de la prueba de ojo dominante con la que se determina el ojo con mejor visión.

Seguidamente, en el cuarto capítulo se visualizan los resultados en donde se hace una explicación de cómo es la jugabilidad de videojuego **AmblioGameVR**, mostrando los diferentes entornos creados para la visualización del juego, también se puede observar las diferentes pruebas de ojo dominante a las que el paciente se verá enfrentado con el fin de determinar cuál es el ojo afectado y su adaptación del videojuego para el tratamiento de dicho ojo.

Finalmente, en el quinto capítulo se exponen las conclusiones arrojadas por la elaboración del videojuego **AmblioGameVR** , en donde cabe decir que este trabajo abre la puerta a futuros trabajos relacionados entre los videojuegos y los tratamientos para la ambliopía, ya que este es un terreno enorme en el que se puede investigar e implementar con el fin de mejorar la calidad de vida de los pacientes intervenidos teniendo en cuenta obviamente la supervisión por los profesionales en la salud visual.

### **5.Metodología**

El presente trabajo se desarrolló basado en la metodología SCRUM, la cual se dividió en pequeños proyectos los cuales a su vez se relacionan con cada objetivo propuesto: Iteración 1 diseño del escenario, Iteración diseño de prueba de ojo dominante 3 adaptación del escenario para las diferentes dificultades del videojuego. Para dar cumplimiento al objetivo general de este trabajo que fue "Desarrollar un videojuego basado en realidad virtual inmersiva como herramienta de apoyo a los tratamientos tradicionales utilizados para la ambliopía".

### **6.Conclusiones**

- 1. . **AmblioGameVR** se desarrolló con el fin de generar una herramienta que apoye los tratamientos tradicionales para la ambliopía y permita la estimulación del ojo ambliope con la ayuda de la realidad virtual. Con el fin de lograr lo anteriormente expuesto se diseñó un escenario al estilo Shooter on Rails para primera y tercera persona en donde el usuario recorre pasillos sin control sobre el movimiento disparando bolas metálicas. Todo ello con el objetivo de conseguir destruir figuras de cristal y librarse de los obstáculos que se interponen en el recorrido para llegar al punto más lejano posible.
- 2. El desarrollo de la prueba de ojo dominante fue fundamental para la finalidad del videojuego, pues este se encargó de determinar la dominancia visual del usuario y de condicionar la percepción visual del video juego. Para el desarrollo de la prueba de ojo dominante se elaboraron cinco secciones, en donde las primeras tres secciones determinan la dominancia visual del usuario, la cuarta es la encargada de condicionar la dificultad del juego y la quinta sección muestra al usuario los resultados de la prueba.
- 3. Se condicionó la percepción visual del videojuego para estimular la visión del ojo en

función de cada usuario, con la elaboración de tres niveles de dificultad (normal, moderado y alto contraste), los cuales permiten al usuario ejercitar el ojo afectado. La dificultad normal se diseñó para usuarios sin ambliopía, mientras que las dificultades moderado y alto contraste son los escenarios encargados de ejercitar el nervio óptico.

- 4. Además, con el desarrollo de este trabajo se logró la elaboración de un GameObject el cual, dependiendo de los resultados obtenidos en la ejecución de la prueba de ojo dominante, permite acondicionar la percepción visual del videojuego mostrando los objetos contenidos en él (hijos), ya sea por el ojo derecho o izquierdo según determine la prueba. Es así, como este puede ser utilizado por desarrolladores de videojuegos en realidad virtual en Unity 3D, para que el proyecto se adapte y funcione como herramienta de apoyo para el tratamiento de la ambliopía.
- 5. Este trabajo servirá como base para una futura implementación y valoración médica por parte de un experto en el campo de la salud visual con el fin de utilizar la herramienta como posible tratamiento para la ambliopía.

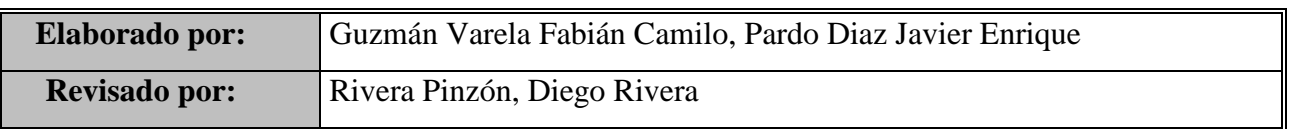

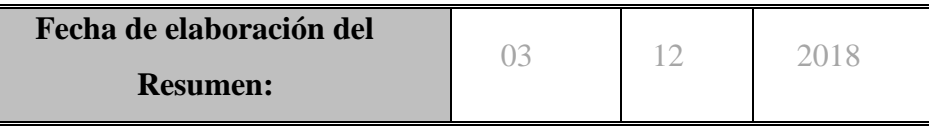

## Contenido

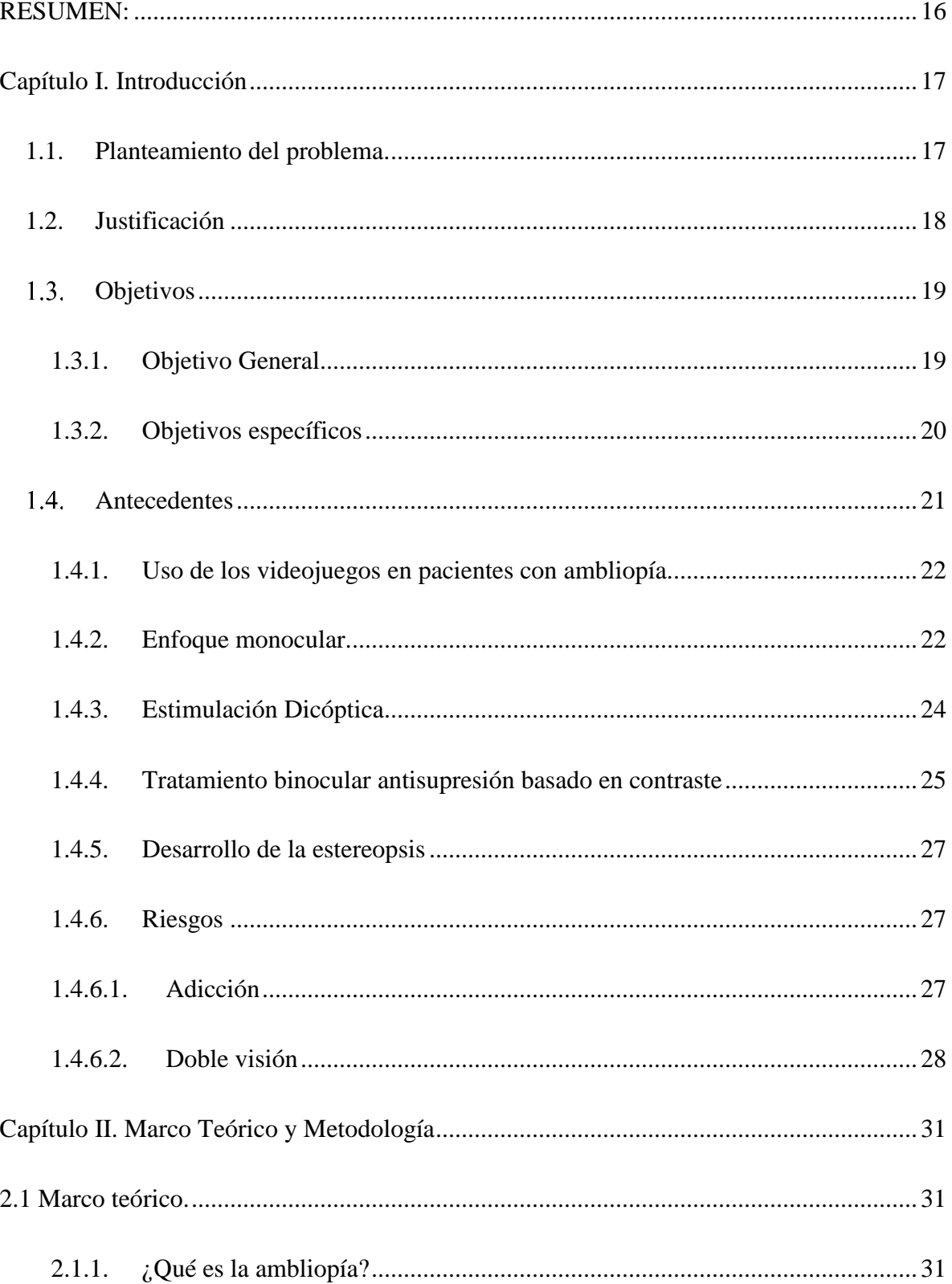

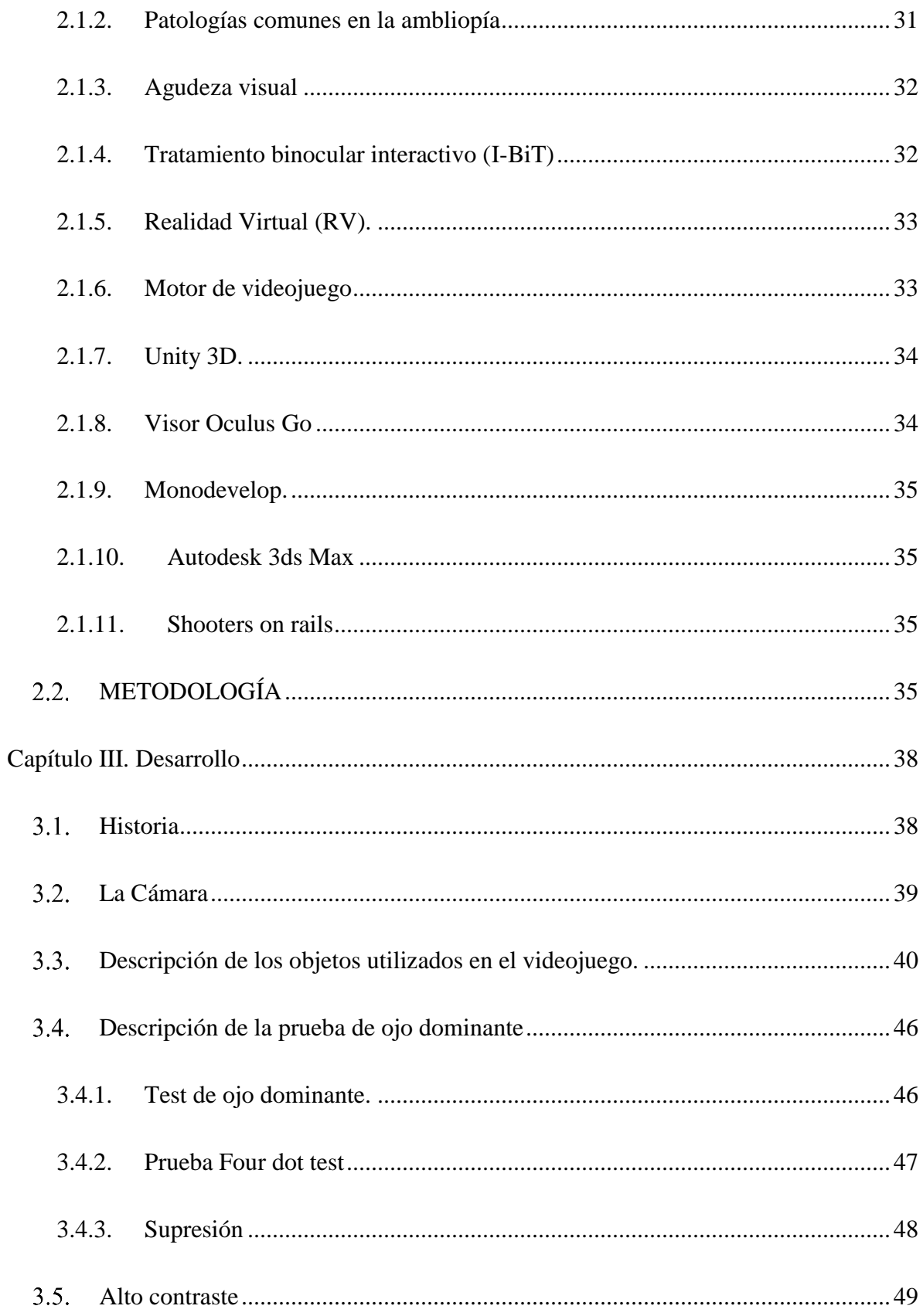

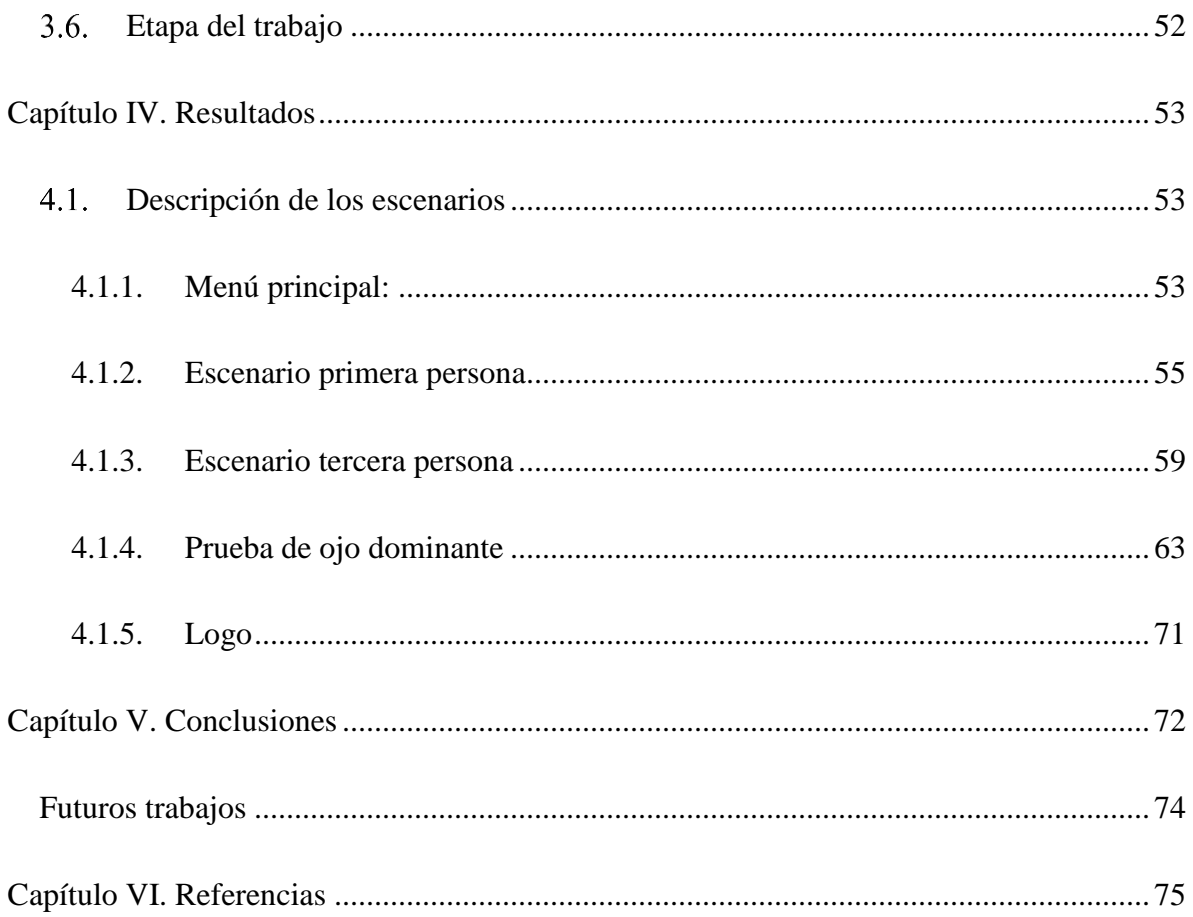

## <span id="page-11-0"></span>**RESUMEN:**

La realidad virtual tiene el potencial de medir y ayudar en muchos problemas de visión. Más del 3% de la población tiene ambliopía, comúnmente conocida como ojo perezoso. La ambliopía a menudo resulta en una supresión de la información proveniente del ojo afectado y, como resultado, una pérdida de visión estereoscópica. Durante mucho tiempo se pensó que las personas con ambliopía no podían mejorar la visión en su ojo afectado o ganar visión estereoscópica después de una edad crítica de 10 a 12 años, sin embargo, existen varios estudios en animales y humanos que muestran la plasticidad de las vías ópticas incluso después de que haya pasado el período crítico [1]. Con base en esto se desarrolló un juego en realidad virtual, llamado **AmblioGameVR** como herramienta de apoyo a los tratamientos utilizados para la ambliopía, elaborado con el motor de videojuegos Unity 3D y usando el visor de realidad virtual Oculus Go. El juego está compuesto en dos partes principales, la primera es el escenario del juego en donde se desenvuelve el usuario y la segunda llamado "prueba de ojo dominante" consististe en determinar cuál es el ojo con mejor visión, ya determinando la dominancia se procede a graduar la dificultad del juego de acuerdo con la necesidad de cada jugador, engañando al cerebro para que integre dos imágenes (visión derecha y visión izquierda), es así como se le imposibilita al ojo más débil ignorar el estímulo. Al mostrar solo algunos de los elementos del juego en cada ojo, **AmblioGameVR** obliga al jugador a incorporar información proveniente de ambos ojos para poder completar el juego.

La estratega de rehabilitación que **AmblioGameVR** podría ofrecer una alternativa divertida y diferente al parcheo o las gotas de atropina, ya que pueden mantener la atención de una persona el tiempo suficiente para ayudarlo.

Cabe aclarar que la realización de este proyecto es una propuesta como tratamiento para la ambliopía el cual deberá ser analizado y avalado por profesionales de la salud.

# <span id="page-12-0"></span>**Capítulo I. Introducción**

El rápido desarrollo de los videojuegos y la tecnología de realidad virtual (RV) han dado lugar a nuevas industrias masivas. El uso de estas tecnologías y desarrollos como un posible tratamiento para la ambliopía ha generado un interés considerable. Dentro de las investigaciones que se han realizado se evidencian tres enfoques: El primero es usar videos y videojuegos de forma monocular, es decir, cubriendo con un parche el ojo dominante. El segundo es la estimulación dicóptica con un fondo común presentado a ambos ojos y un primer plano enriquecido para el ojo ambliópico; El tercero son juegos específicamente diseñados para generar estereopsis. La mayoría de los trabajos se ha centrado en el segundo de estos enfoques, aunque los dos primeros enfoques parecen dar una mejora similar. Por ende, **AmblioGameVR** se basa en el segundo enfoque, ya que presenta los objetivos a destruir en el ojo ambliope con el fin de ejercitar el nervio óptico.

#### <span id="page-12-1"></span>**1.1. Planteamiento del problema.**

Mediante diversos equipos y programas informáticos, la realidad virtual genera una simulación de la realidad, esto quiere decir que la persona que usa realidad virtual (o que "ingresa" en un entorno de este tipo) siente que esta interactuando con objetos reales, aunque no lo sean en sentido físico.

La realidad virtual, se centra inicialmente en el área del entretenimiento y de los videojuegos, aunque se ha extendido a otros campos, como la medicina, tácticas militares, entre otras. En el área de la salud se han propuesto tratamientos con base a la realidad virtual con la finalidad de rehabilitar, mejorar la calidad de vida y hacer una aproximación en los diagnósticos de enfermedades.

En el campo de la medicina se han realizado diversos estudios para el tratamiento de enfermedades visuales como la ambliopía, los tratamientos se realizan en su mayoría a través de ejercicios en centros especializados y luego, con guías para desarrollo autónomo en casa, el paciente los debe hacer bajo su propia responsabilidad aunque en muchas ocasiones abandonan el tratamiento, ya que el uso de las gotas oftálmicas o de un parche (tratamientos tradicionales) no son de mucho agrado en los pacientes, ya sea por temas de discriminación, estéticos, entre otros factores, los cuales impiden el desarrollo óptimo del tratamiento, retrasando o haciendo nula la mejoría del paciente.

#### <span id="page-13-0"></span>**1.2. Justificación**

Existen varias investigaciones que afirman que hay una mejora en el ojo perezoso al someterlo bajo un entrenamiento con ejercicios visuales. En los ejercicios se usaban videojuegos convencionales durante un número determinado de horas semanales y tapando con un parche uno de los ojos de los sujetos de prueba. Después de varios meses presentaban síntomas de mejoría [1].

Aunque la ambliopía es una de las afecciones más comunes, causada por alteraciones en el desarrollo de la corteza visual, cuyas consecuencias pueden resultar en baja visión, su tratamiento hoy día en su mayoría sigue siendo realizado de forma tradicional en donde el paciente es guiado por el especialista en su lugar de trabajo con una serie de ejercicios dependiendo la afección que esté presente.

Con lo anterior, se utilizó un entorno de realidad virtual, en el cual el usuario tiene una herramienta de apoyo para el tratamiento de dicha enfermedad (uno alternativo a los convencionales). Esta herramienta como complemento (basada en video juegos en realidad virtual inmersiva) al ser la tendencia de los últimos años en el mundo de las nuevas tecnologías, podría motivar al usuario a un uso más frecuente y con esto se podría dar una mayor continuidad al trabajo realizado sobre la estimulación del ojo afectado [2,3]. Cabe aclarar que esta propuesta no buscó brindar ningún diagnóstico médico con respecto a la salud visual del usuario, simplemente se enfocó en el desarrollo de la herramienta como complemento a los tratamientos para la estimulación del nervio óptico.

#### <span id="page-14-1"></span><span id="page-14-0"></span>**Objetivos**

#### **1.3.1. Objetivo General**

 Desarrollar un videojuego basado en realidad virtual inmersiva como herramienta de apoyo a los tratamientos tradicionales utilizados para la ambliopía.

#### <span id="page-15-0"></span>**1.3.2. Objetivos específicos**

- Diseñar los escenarios de realidad virtual con una modalidad de primera y tercera persona en un motor de desarrollo de videojuegos.
- $\triangleright$  Estimar la capacidad del sistema visual del usuario para detectar y discriminar detalles de un objeto por medio de una prueba de ojo dominante.
- $\triangleright$  Acondicionar la percepción visual del video juego para estimular la visión del ojo en función de cada usuario, usando diferentes niveles de dificultad (normal, moderado y alto contraste).

El cumplimiento de estos objetivos se logró de la siguiente manera: Primero, para el diseño de los escenarios de realidad virtual con una modalidad de primera y tercera persona se utilizó el motor de videojuegos Unity 3D, el cual permitió hacer la parte estructural del escenario; además se acudieron a los Assets<sup>1</sup> de Oculus Sample Framework<sup>2</sup> ofrecidos gratuitamente por Unity para importar cámaras, controladores, scripts<sup>3</sup> y algunos prefabs. Segundo, la prueba de ojo dominante consta de cinco secciones las cuales brindan una estimación de la dominancia ocular del usuario, los detalles sobre el desarrollo de la prueba se encuentran en el **capítulo 4**. Tercero, para acondicionar la percepción visual del video juego y así estimular la visión del ojo en función de cada usuario, se crearon tres niveles de dificultad (normal, moderado y alto contraste) los cuales permite al usuario ejercitar el ojo afectado, esto se puede evidenciar con más detalle en el **capítulo 3**.

Efectuando cada uno de los objetivos específicos se logró cumplir con el objetivo

<sup>&</sup>lt;sup>1</sup> Bienes o activos

<sup>2</sup> Escenas de muestra y pautas para características comunes específicas de VR que ofrece Unity.

<sup>3</sup> Documento que contiene instrucciones, escritas en códigos de programación.

general, dando como resultado el videojuego **AmblioGameVR,** que funciona como herramienta de apoyo a los tratamientos tradicionales para la ambliopía, ofreciendo una alternativa divertida y diferente, ya que puede mantener la atención de una persona el tiempo suficiente para ayudarlo.

Además, con el desarrollo de este trabajo se logró la elaboración de un GameObject<sup>4</sup> el cual, dependiendo de los resultados obtenidos en la ejecución de la prueba de ojo dominante, permite acondicionar la percepción visual del videojuego mostrando los objetos contenidos en él (hijos), ya sea por el ojo derecho o izquierdo según determine la prueba, esto se evidencia específicamente en el capítulo 4, el cual tiene como propósito ser utilizado por desarrolladores de videojuegos en realidad virtual en Unity 3D, para que el proyecto se adapte y funcione como herramienta de apoyo para el tratamiento de la ambliopía.

#### <span id="page-16-0"></span>**Antecedentes**

 $\overline{a}$ 

En los últimos tiempos la ciencia y la tecnología se han enfocado en crear dispositivos, aplicaciones y artefactos para generar una inclusión social dirigida a aquellas personas que se encuentran con alguna capacidad diferente, en este caso problemas visuales, como por ejemplo los tratamientos para la ambliopía que actualmente son objeto de trabajo para las nuevas tecnologías.

A continuación, se hará una revisión de los estudios realizados en torno a los videojuegos como herramienta para el tratamiento de la ambliopía, los cuales se relacionan con el trabajo propuesto.

<sup>4</sup> Un objeto de juego es cualquier objeto en un juego que el jugador puede ver y / o interactuar con él.

#### <span id="page-17-0"></span>**1.4.1. Uso de los videojuegos en pacientes con ambliopía.**

En torno a los videojuegos como herramienta para el tratamiento de la ambliopía se han hecho tres enfoques. El primero es utilizar el videojuego con el ojo dominante cubierto; una especulación es que esto mejora los aspectos relacionados con el apiñamiento<sup>5</sup>. La segunda estrategia se basa en la visión dicóptica, la cual consiste en que el mismo fondo se presenta en ambos ojos, pero un primer plano enriquecido se presenta al ojo con ambliopía. Esto puede considerarse una estrategia anti-supresión.

La tercera estrategia es el desarrollo de un juego con el expreso propósito de desarrollar la estereopsis<sup>6</sup>.

#### <span id="page-17-1"></span>**1.4.2. Enfoque monocular.**

El presente enfoque se desprende de la observación en donde los videojuegos mejoran la visión en personas con ambliopía. Sin embargo, parece similar a conseguir que un niño realice una tarea de cerca con el ojo sano parcheado. Esto fue puesto a prueba por el grupo PEDIG y no mostró ningún beneficio adicional a parchear [4], pero las tareas se basaron en el detalle espacial en lugar de basarse en el contraste (que es significativamente más receptivo al aprendizaje perceptivo). Además, la elección del

<sup>5</sup> Generalmente definido como la influencia nociva de los contornos cercanos a la discriminación visual, es una forma de interacción inhibitoria que es ubicua en la visión espacial.

<sup>6</sup> Capacidad para percibir la profundidad tridimensional.

tipo de juego si importaba en adultos normales, pues se obtenía un mayor beneficio en los juegos de acción, de ritmo rápido e imprevisible [5].

Un estudio que incluyó a 20 adultos ambliopes tenía 10 adultos que jugaban Medall of Honor un juego de acción donde resulto mejoras notables en su ojo ambliópico [1]. En particular, como con los jugadores de juegos con visión normal, hubo una mejora en las funciones visuales, y un segundo estudio realizado por este grupo mostró que el parpadeo atencional en estos pacientes se acortó en un 40% [6], junto con una mejora en la AV<sup>7</sup> de 0,16 log MAR<sup>8</sup>. Sorprendentemente, los tres pacientes, en el primer estudio [7], a los que se les dio el juego de no acción SimCity mostraron una mejoría similar. Jugando videojuegos de acción (Medall of Honor) durante 40 horas con el ojo parchado no ambliópico también se ha demostrado que mejora la visión de cada siete adultos con ambliopía deprivación [8].

El grupo de McGraw también han desarrollado un videojuego específicamente para mejorar la sensibilidad al contraste llamado Pan's remarkable adventures [9]. Este juego también tuvo una tarea de aprendizaje perceptivo (AP) donde los blancos móviles con diferentes grados de contraste forman una parte integral del juego. Este fue probado en 10 adultos y 10 niños y ambos grupos mostraron igual mejora visual; este hallazgo consistente contrasta con el parcheo y la penalización (atropina) que son más efectivos en los niños y es muy interesante ya que comúnmente se piensa que la ambliopía en los adultos es resistente al tratamiento [10].

<sup>7</sup> Agudeza visual.

<sup>8</sup> Una tabla LogMAR comprende filas de letras y es utilizada por oftalmólogos, optometristas y científicos de la visión para estimar la agudeza visual.

Se ha sugerido que los videojuegos monocularmente producen un efecto similar al del aprendizaje perceptivo [7].

#### **1.4.3. Estimulación Dicóptica**

<span id="page-19-0"></span>La estimulación dicóptica es la capacidad de presentar diferentes imágenes para cada ojo de forma independiente. Por ejemplo, uno podría presentar los objetos móviles u objetivos a destruir en el juego en un ojo y el escenario y otros objetos parte del juego se muestran por el otro ojo, obligando así a ambos ojos a trabajar juntos para poder jugar  $\cos$  éxito. El grupo I-BiT<sup>9</sup>, que fueron uno de los primeros en adoptar este enfoque, hizo uso de una variación en el juego Nux<sup>10</sup>.

El equipo de I -BiT se ha enfocado en los niños ya que, en ese momento, la capacidad de los adultos ambliopes para llevar a cabo el aprendizaje perceptivo no era muy apreciado. Estas consideraciones han llevado al desarrollo de un sistema basado en realidad virtual [10] para el tratamiento de la ambliopía mediante la estimulación dicóptica, ya sea jugar videojuegos o ver películas en DVD especiales. Tres estudios pilotos [11-13] han demostrado que el sistema de I-Bit puede mejorar la agudeza visual en pacientes con ambliopía. El más reciente de estos estudios piloto utilizando la tecnología de gafas de obturación [13] mostró que todos los pacientes que completaron su tratamiento planificado (9 de los 10 pacientes) mostraron una mejoría media de la agudeza visual de 0,18 LogMAR.

<sup>9</sup> Tratamiento Binocular Interactivo.

<sup>10</sup> Juego de Arcade y Acción elaborado por Idigicon.

Un grupo de Irán desarrolló su propio sistema, que también llamaron I-BiT, pero se desarrolló de forma independiente del equipo de Nottingham, utilizando juegos dicópticos (Pacman, Tetris y Serpiente) con gafas anaglifo rojo-verde, para el tratamiento de 50 pacientes (3-10 años) con lo cual mostró mejoría de la visión [14]. El sistema I-BiT fue diseñado para el tratamiento de pacientes bajo supervisión en el hospital, lo que limita considerablemente los tiempos de tratamiento a sólo unas pocas horas (3 horas en el ensayo).

El objetivo es que ambos ojos trabajen juntos y una estrategia más sofisticada sería tener la misma característica presentada también para el ojo dominante, primero ligeramente y luego con un contraste creciente. Esta es la estrategia que adoptaron Hessand Thompson. Al mismo tiempo, también reconocieron el potencial para tratar adultos con ambliopía [15].

#### <span id="page-20-0"></span>**1.4.4. Tratamiento binocular antisupresión basado en contraste**

A diferencia de los sistemas I-BiT<sup>TM</sup>, esta variante de tratamiento asume la ambliopía como consecuencia de un funcionamiento anormal de la visión binocular y, por lo tanto, está orientado a la reducción de la supresión $11$  y al fortalecimiento de la fusión. Tiene como precedente la cuantificación de la supresión a partir de la medición del desequilibrio de contraste intraocular. Según Hess y otros son necesarias tres actividades fundamentales para completar este tratamiento: reconocimiento de la

<sup>11</sup> La supresión ocular es una alteración binocular que da lugar como una de las adaptaciones sensoriales en el estrabismo.

capacidad de fusión, cuantificación de la supresión y reducción de la supresión. A partir de la propia cuantificación se puede verificar la capacidad de fusión; sin embargo, si se comprueba su ausencia no es necesario continuar con la cuantificación de la supresión, pues sería inviable el tratamiento [16].

El grupo de Levi desarrolló un videojuego binocular basado en el shooter $^{12}$  en primera persona (Unreal Tournament), que también combina elementos del aprendizaje perceptivo. Cuarenta horas de juego en un grupo de 23 ambliopes adultos resultaron en una mejora de 0,14 log MAR. [17]

Un ensayo de control aleatorio más pequeño, que todavía usa un anaglifo rojo-azul para la estimulación dicóptica en un iPad, con un juego llamado DigRush diseñado por el gigante del software de juegos Ubisoft con la ayuda de Hess, mostró una ganancia de 0.15 log-MAR a las 2 semanas en comparación con el parche con una ganancia de 0.07 log-MAR [18].

La estimulación dicóptica y el aprendizaje perceptivo no son los únicos tratamientos nuevos que se están desarrollando. De nuevo, con la premisa de que la supresión es un mecanismo clave en la ambliopía, el grupo de Thompson exploró la estimulación transcraneal de corriente directa (transcranial direct current stimulation) (tDCS), que se sabe que modula los procesos inhibitorios corticales y la combina con el videojuego binocular que probaron en 16 adultos ambliopes. Tuvieron 10 sesiones durante 10 días de jugar Tetris y se aleatorizaron para un diseño cruzado donde las cinco primeras o las

<sup>12</sup> Lanzador.

últimas cinco sesiones incluyeron tDCS. El tDCS no afectó la mejora de la agudeza visual, pero tuvo un efecto positivo en la mejora de la estereoacuidad (estereopsis) [19].

#### **1.4.5. Desarrollo de la estereopsis**

<span id="page-22-0"></span>Una cura completa para la ambliopía incluiría el desarrollo de la plena estereopsis y Susan Barry mostró con ella misma que un ambliope estrábico podría desarrollar estereopsis en la edad adulta [20], en contra de la sabiduría convencional. El primer juego que tomó como referencia la estereopsis fue uno basado en aplastar insectos en realidad virtual, aquí entrenaron a adultos ciegos en estéreo o deficientes en estéreo debido a estrabismo y / o ambliopía en una tarea visuomotora natural, un juego de 'aplastar insectos', en un entorno de realidad virtual. La tarea de los sujetos era aplastar un insecto virtual dicóptico en una superficie inclinada, golpeándolo con un cilindro físico que tenían en la mano. [21]

#### **1.4.6. Riesgos**

<span id="page-22-1"></span>Todos los tratamientos conllevan riesgos y aunque los videojuegos se consideran generalmente que son bien tolerados, hay un par de riesgos que vale la pena considerar.

#### **1.4.6.1. Adicción**

<span id="page-22-2"></span>Debe tenerse en cuenta que cada vez hay más conciencia de los riesgos de la adicción a los videojuegos [22]. Actualmente, no hay ninguna razón para pensar que los pacientes

con ambliopía son de mayor riesgo de adicción a los videojuegos en comparación con la población general.

#### **1.4.6.2. Doble visión**

<span id="page-23-0"></span>La doble visión es una complicación potencialmente incapacitante cuando ambos ojos tienen buena visión, pero no son capaces de fusionar sus imágenes. Una explicación de la ambliopía es que la visión en el ojo con ambliopía se suprime de forma activa con el fin de evitar la doble visión. En consecuencia, rompiendo la supresión corre el riesgo de causar visión doble.

El ensayo I-BiT hizo reportar dos casos de diplopía (visión doble) [23] eventos que se resolvieron al suspender el tratamiento.

A continuación, se muestra un resumen de los estudios clínicos realizados con videos y videojuegos para el tratamiento de la ambliopía (véase Tabla 1) [22]:

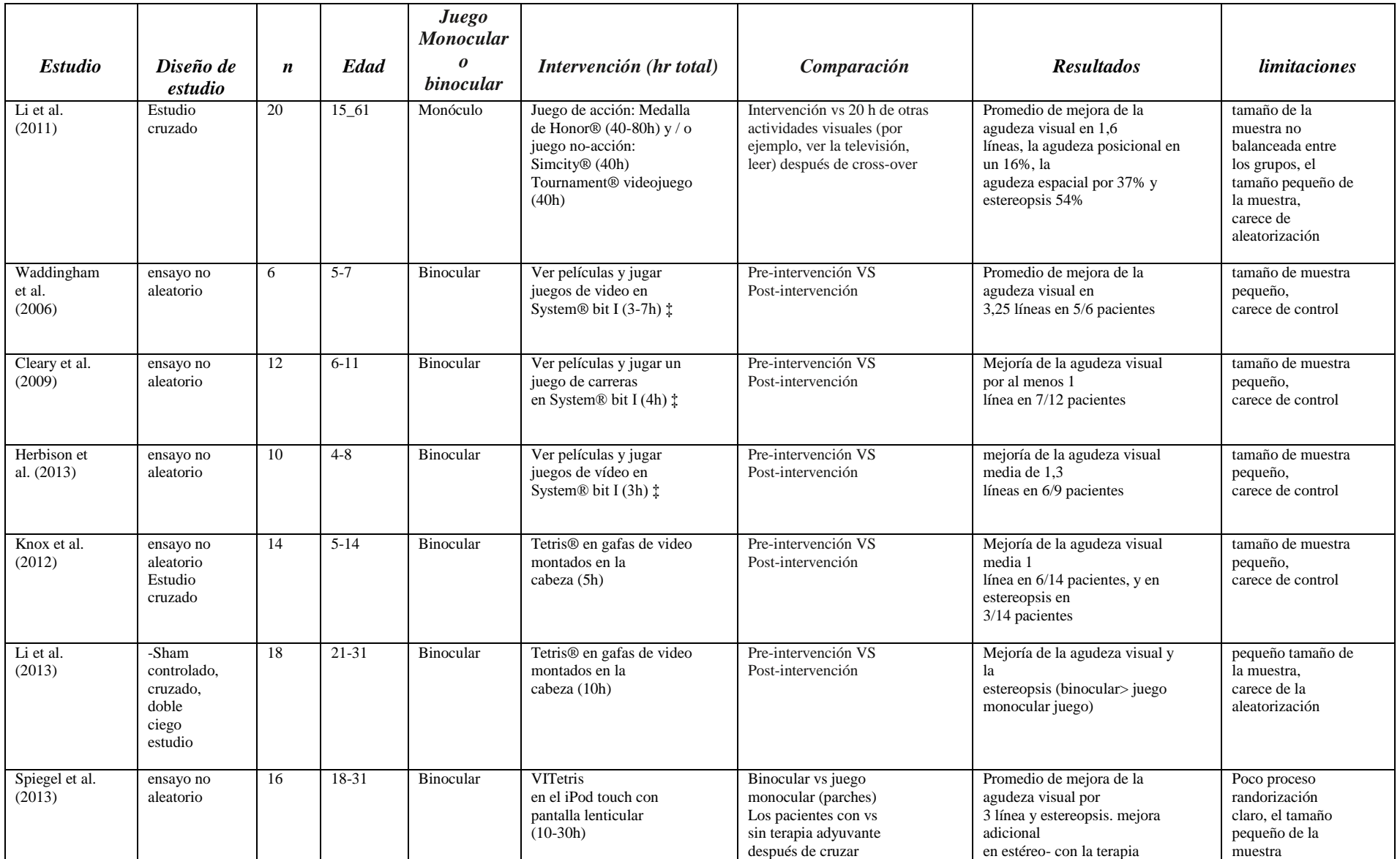

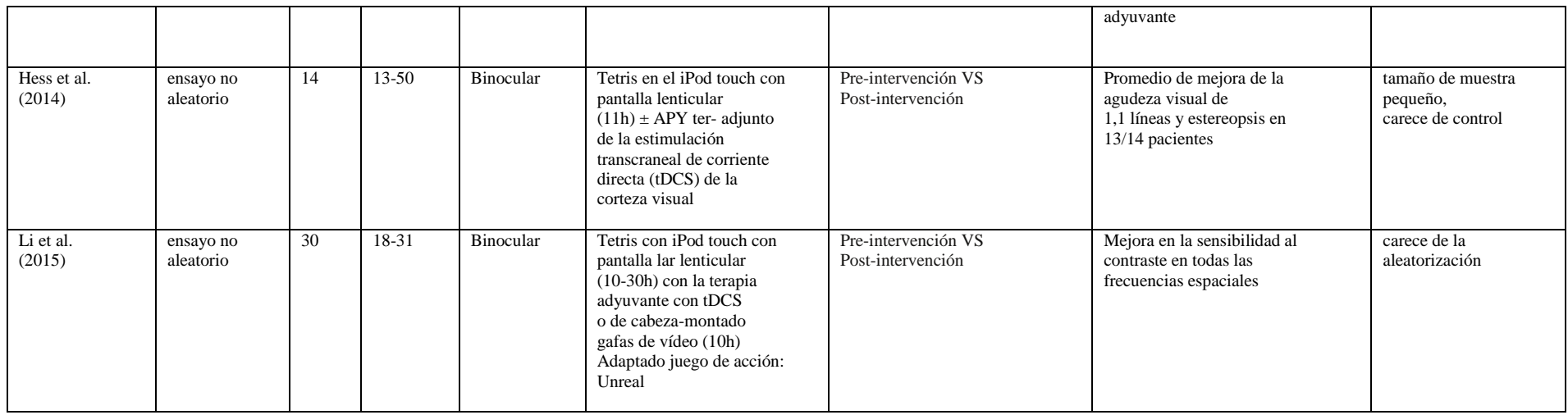

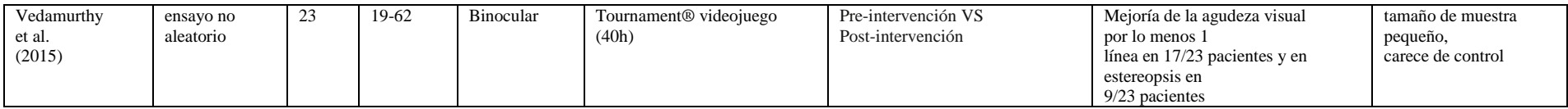

**Tabla 1. Resumen de los ensayos clínicos que examinan el efecto terapéutico de los videojuegos.**

## <span id="page-26-0"></span>**Capítulo II. Marco Teórico y Metodología**

#### <span id="page-26-1"></span>**2.1 Marco teórico.**

**AmblioGameVR** es el producto de una serie de elementos que se aportan para el desarrollo visual, el funcionamiento y la experiencia virtual, con el objetivo de que el usuario ejercite el nervio óptico del ojo afectado. Los temas que se muestran a continuación son elementos que se implementaron en el desarrollo de la aplicación.

#### **2.1.1. ¿Qué es la ambliopía?**

<span id="page-26-2"></span>La causa más frecuente de pérdida visual permanente en la infancia es la ambliopía (''ojo perezoso ''), un trastorno del desarrollo asociado con principios de la experiencia visual anormal que altera los circuitos neuronales en la corteza visual y los resultados en la visión espacial anormal. En general se cree que la ambliopía adulta es irreversible más allá del período sensible del desarrollo del cerebro. Sin embargo, nuevos estudios, tanto en los seres humanos y en roedores, sugieren que el cerebro ambliope maduro retiene un grado sustancial de plasticidad [7].

#### **2.1.2. Patologías comunes en la ambliopía**

<span id="page-26-3"></span>Dentro de los efectos producidos por la ambliopía incluyen la pérdida de la agudeza visual (AV), la agudeza de rejilla, la agudeza vernier, sensibilidad de contraste y defectos de movimiento, aunque dos defectos son particularmente prominentes; el efecto de apiñamiento y la supresión [24]. La supresión ha sido considerada para ser el estudio primario [25] y hay una relación directa entre ella y la reducción de la agudeza visual [26] y esto puede ser particularmente sensible a los videojuegos.

#### <span id="page-27-0"></span>**2.1.3. Agudeza visual**

El método preferido de cribado visual entre los tres y los cinco años es la medida directa de la agudeza visual con optotipos. La agudeza visual (AV) es la capacidad del sistema visual para diferenciar dos puntos próximos entre sí y separados por un ángulo determinado (α en la Fig. 1) [27].

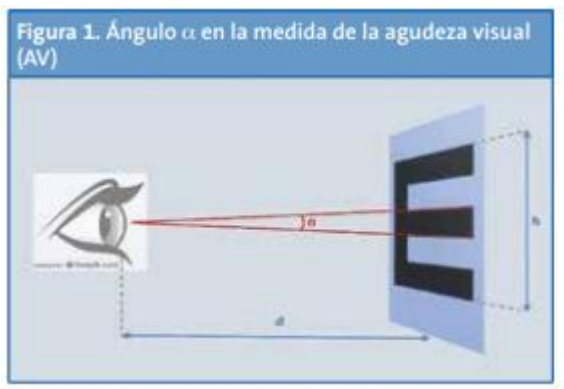

d: distancia del sujeto al optotipo; h: altura del optotipo.

#### **2.1.4. Tratamiento binocular interactivo (I-BiT)**

<span id="page-27-1"></span>El objetivo primario de este tratamiento es mejorar la agudeza visual; pero a diferencia de la oclusión, se requiere la cooperación de ambos ojos para completar las actividades terapéuticas. La mejoría de la visión monocular se espera a partir de la estimulación preferencial del ojo ambliope, mediante la presentación, solamente al ojo vago, de los elementos más dinámicos, activos e interesantes de la imagen. Al ojo sano se le muestran los elementos de menor interés y gran parte de la imagen debe presentarse a ambos ojos con el objetivo de favorecer la fusión. [16]

#### **2.1.5. Realidad Virtual (RV).**

<span id="page-28-0"></span>La realidad virtual se podría definir como un sistema informático que genera en tiempo real representaciones de la realidad, que de hecho no son más que ilusiones ya que se trata de una realidad perceptiva sin ningún soporte físico y que únicamente se da en el interior de los ordenadores.

Este tipo de herramienta está basada en mundos o escenarios virtuales (que solo existen en el ordenador) que por medio de los sentidos especialmente el de la vista, hace que el usuario se sumerja en otra realidad en la cual podría ser observador o el protagonista [28].

#### <span id="page-28-1"></span>**2.1.6. Motor de videojuego**

Ouazzani hace una definición sobre los motores de videojuegos llamándolo un "conjunto de herramientas que realizan cálculos geométricos y físicos utilizados en los videojuegos. Este conjunto de utilidades representa un simulador ágil en tiempo real que reproduce las características de los mundos imaginarios" (Ouazzani,2012)

Estas son algunas de las ventajas de la realidad virtual: Genera una interfaz tridimensional permitiendo la creación y visualización del juego en un universo 3D, permite integrar elementos sonoros y música en el juego, gestiona los comportamientos físicos de los objetos tridimensionales o del universo, como por ejemplo la cinemática o masa del objeto y proporciona herramientas de gestión de red, como la integración de multi-jugadores en una red.

#### **2.1.7. Unity 3D.**

<span id="page-29-0"></span>Este motor de desarrollo permite crear y simular un mundo cercano a la realidad y de gran calidad, debido a la colaboración entre programadores se puede acceder y hacer uso de una amplia gama de librerías y herramientas para la creación de aplicaciones con texturas, relieves, sistemas, efectos, además cuenta con documentación y tutoriales que facilitan reconocer y manejar sus funciones como gráficas, audio, video, física, animación, UI, navegación, realidad virtual, entre otras.

La herramienta de desarrollo UNITY permite usar diferentes lenguajes de programación orientada a objetos a través de una implementación que está basada en scripts, los cuales pueden ser realizados en los lenguajes Java Script, C#, Python y Boo. A su vez permite una compatibilidad con gran variedad de formatos de imágenes, texturas, sonidos, fuentes tipográficas, modelos y animaciones 3D desde programas externos como Blender, Cinema 4D, Autodesk 3D, Studio Max, entre otras, además trabaja en conjunto con las gafas de Realidad Virtual Oculus Go, por último, la versión usada para este proyecto fue el Unity 2018.1.5f1*(Unity Technologies, 2018)*.

#### **2.1.8. Visor Oculus Go**

<span id="page-29-1"></span>Es un dispositivo que tiene un aspecto de visor, las Oculus Go incorporan dos paneles LCD con una resolución conjunta de 2.560 x 1.440 puntos y una frecuencia de actualización de 72 Hz, estas gafas funcionan de manera autónoma, por lo que no necesitan ser conectadas a un PC o una consola de videojuegos. (Oculus, 2018).

#### **2.1.9. Monodevelop.**

<span id="page-30-0"></span>Es un editor de códigos de Unity, en el cual se puede realizar códigos con diferentes clases de lenguajes de programación como C# y Java *(Unity Technologies, 2018)*.

#### **2.1.10. Autodesk 3ds Max**

<span id="page-30-1"></span>Es un programa de creación de gráficos y animación 3D desarrollado por la compañía Autodesk.

#### **2.1.11. Shooters on rails**

<span id="page-30-2"></span>(Sobre riel), también llamado rail shooter, es un subgénero de los shooters, o juegos de disparos, donde el jugador sólo tiene control del arma que dispara, en una perspectiva en primera persona, mientras que el movimiento del personaje es guiado por la máquina.

#### <span id="page-30-3"></span>**METODOLOGÍA**

La metodología implementada en el desarrollo del videojuego es la SCRUM.

#### **SCRUM**

Es un proceso de desarrollo en el que se trabaja colaborativamente, en equipo, para obtener el mejor resultado posible en la ejecución de un proyecto a corto tiempo, se basa en ciclos de tiempo cortos y de duración fija llamados iteraciones que pueden durar de dos a cuatro semanas según la decisión del equipo; cada iteración tiene que proporcionar un resultado completo que aporta al producto final. Dentro de esta metodología el equipo se divide en los siguientes roles:

*Dueño del Producto*: es la persona que se relaciona con el cliente, y transmite su visión del producto a el equipo; ordena por prioridad las peticiones del cliente.

*Maestro Scrum*: es la persona encargada de eliminar los inconvenientes u obstáculos que impiden que el equipo alcance el objetivo; además debe comprobar que el modelo y la metodología sean funcionales.

*Equipo Scrum*: son las personas responsables de entregar el producto, se recomienda un equipo pequeño con máximo seis personas, cada una con diferentes habilidades necesarias para realizar el trabajo; pueden tomar decisiones para alcanzar el objetivo. Planificación de las iteraciones: el equipo todos los días debe realizar una reunión de sincronización de 15 minutos máximo; cada miembro del equipo debe revisar el trabajo que el resto de equipo está realizando para hacer adaptaciones necesarias que permiten cumplir el proyecto; cada miembro debe responder a estas preguntas:

- $\geq$  *i*. Qué he hecho desde la última reunión de sincronización?
- $\triangleright$  *i*. Qué voy a hacer a partir de este momento?
- $\triangleright$  *i* Qué impedimentos tengo o voy a tener?

Estas reuniones deben ser realizadas regularmente hasta lograr los objetivos y el producto final (proyectosagiles.org, s.f.).

Esta metodología se adapta a este proyecto de la siguiente manera:

El equipo Scrum está organizado por tres integrantes, de los cuales uno es el Maestro Scrum que es el asesor de proyecto, y los otros dos conforman el Equipo Scrum que son los estudiantes que presentan el proyecto, encargados de cubrir todas las partes que conforman el proyecto.

Teniendo en cuenta que es un proyecto de pregrado el equipo Scrum se adaptó para realizar reuniones semanales con avances pequeños, y reuniones mensuales con avances significativos.

En las reuniones semanales se presentaron diferentes cambios o mejoras en los avances del videojuego; algunas de las iteraciones planeadas fueron:

 Consulta y dominio sobre el uso de las Oculus Go (instalación y manejo de aplicaciones).

- $\triangleright$  Consulta y dominio sobre el tema Layer y Shaders
- Planeación sobre las pruebas de ojo dominante.
- Diseño estructural del escenario en primera persona.
- Diseño del personaje para el modo de juego en tercera persona.
- Programación de los movimientos predeterminados de los personajes.
- Adaptación de efectos físicos en el videojuego.
- Diseño de la prueba de ojo dominante.
- Diseño de la interfaz de usuario del videojuego.
- $\triangleright$  Desarrollo del documento escrito.

Las facilidades que encontramos con esta metodología fueron la flexibilidad y el corto plazo en el que se desarrolló el proyecto.

## **Capítulo III. Desarrollo**

<span id="page-33-0"></span>En este capítulo se muestra el desarrollo de los diferentes escenarios, las interacciones, y los algoritmos que fueron utilizados para controlar los objetos del juego: obstáculos, bonificaciones, y el personaje.

A continuación, se hace una síntesis de lo que tratara el videojuego **AmblioGameVR**.

#### <span id="page-33-1"></span>**Historia**

 $\overline{a}$ 

AmblioGame<sup>VR</sup> al inspirarse en el juego de Smash Hit<sup>13</sup>, maneja la misma modalidad de juego variando algunos aspectos como la visibilidad de los objetos a destruir, los cuales se verán por el ojo derecho o izquierdo dependiendo del resultado de la prueba ojo dominante.

Se podría decir que se trata de un juego de habilidad en el que el usuario recorre pasillos y escenarios sin control sobre el movimiento, de forma automática, disparando bolas metálicas, todo ello con el objetivo de conseguir destruir figuras de cristal y librarse de los obstáculos que se interponen en el recorrido para llegar al punto más lejano posible, tan sólo hay que pulsar el botón Jugar para comenzar el viaje. La clave del juego es disponer de una buena agilidad y coordinación mano-ojo para lanzar una bola contra los objetos de cristal. Los diamantes destruidos ofrecen más bolas para seguir jugando, una vez que las bolas se acaban, el juego termina. Es por ello por lo que hay que apuntar con cuidado y disparar estratégicamente, tratando siempre de romper los obstáculos y abrir

<sup>13</sup> Un videojuego de estrategia para teléfonos Android, desarrollado y distribuido por "Mediocre", una compañía indie de desarrollo de videojuegos móviles.

las puertas a tiempo sin malgastar munición, pues chocarse con ellos supone restar 10 bolas del contador.

Para el juego en tercera persona se maneja la misma modalidad en la que la nave recorre los pasillos atravesando los escenarios y rompiendo los objetos de cristal, con la diferencia que para superar algunos obstáculos el usuario deberá mover la cabeza ya sea a la derecha o izquierda para pasar al siguiente nivel.

#### <span id="page-34-0"></span>**La Cámara**

Un elemento importante a la hora de desarrollar cualquier juego es la cámara. La cámara, en los videojuegos, muestra al jugador una particular visión del entorno gráfico en el que se sitúa el juego, según el tipo de juego puede haber varios tipos de cámara, en este proyecto se utilizó el objeto de juego OVRCameraRig del paquete de Assets de Oculus Sample Framework, este Asset es muy útil ya que contiene 3 cámaras (LeftEyeAnchor, RightEyeAnchor y CenterEyeAnchor) adicional a esto trae el controlador Weapon<sup>14</sup> (véase ilustración 1.) para instanciar las balas que se usarán en el juego al romper los cristales.

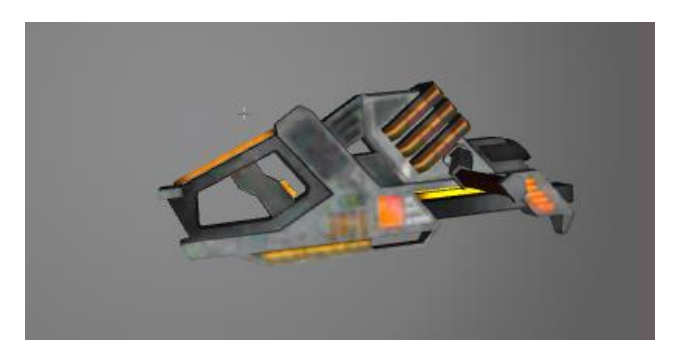

*Ilustración 1. Arma utilizada en el videojuego*

<sup>14</sup> Objeto que representa el arma en el videojuego.

De las 3 cámaras, las cuales dos se configuraron (véase ilustraciones 2 y 3) de tal forma que se renderice una imagen diferente en cada lente, sin embargo, al fusionar las dos imágenes dentro del juego, se da una percepción de que solo hay una cámara.

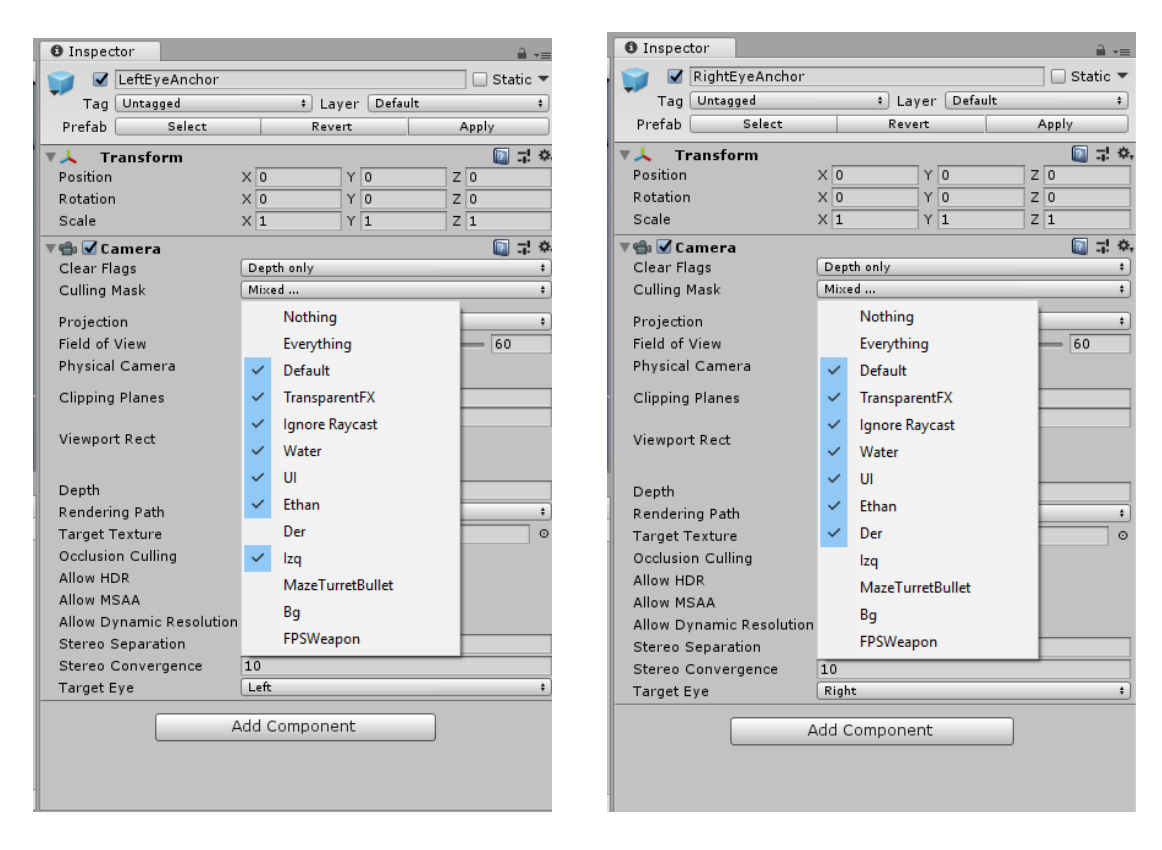

 *Ilustración 2. Configuración cámara izquierda Ilustración 3. Configuración cámara derecha* 

#### <span id="page-35-0"></span>**Descripción de los objetos utilizados en el videojuego.**

A continuacion se mostraran los objetos con su respectiva descripcion y script utilizados para el desarrollo del videojuego, los cuales se encuentran realcionados de la siguente manera:

- **Escenario**: escenario que se está describiendo
- **Sección:** donde se pueden encontrar los objetos
- **Nombre:** nombre del objeto
### **Tabla 2. Descripción de objetos.**

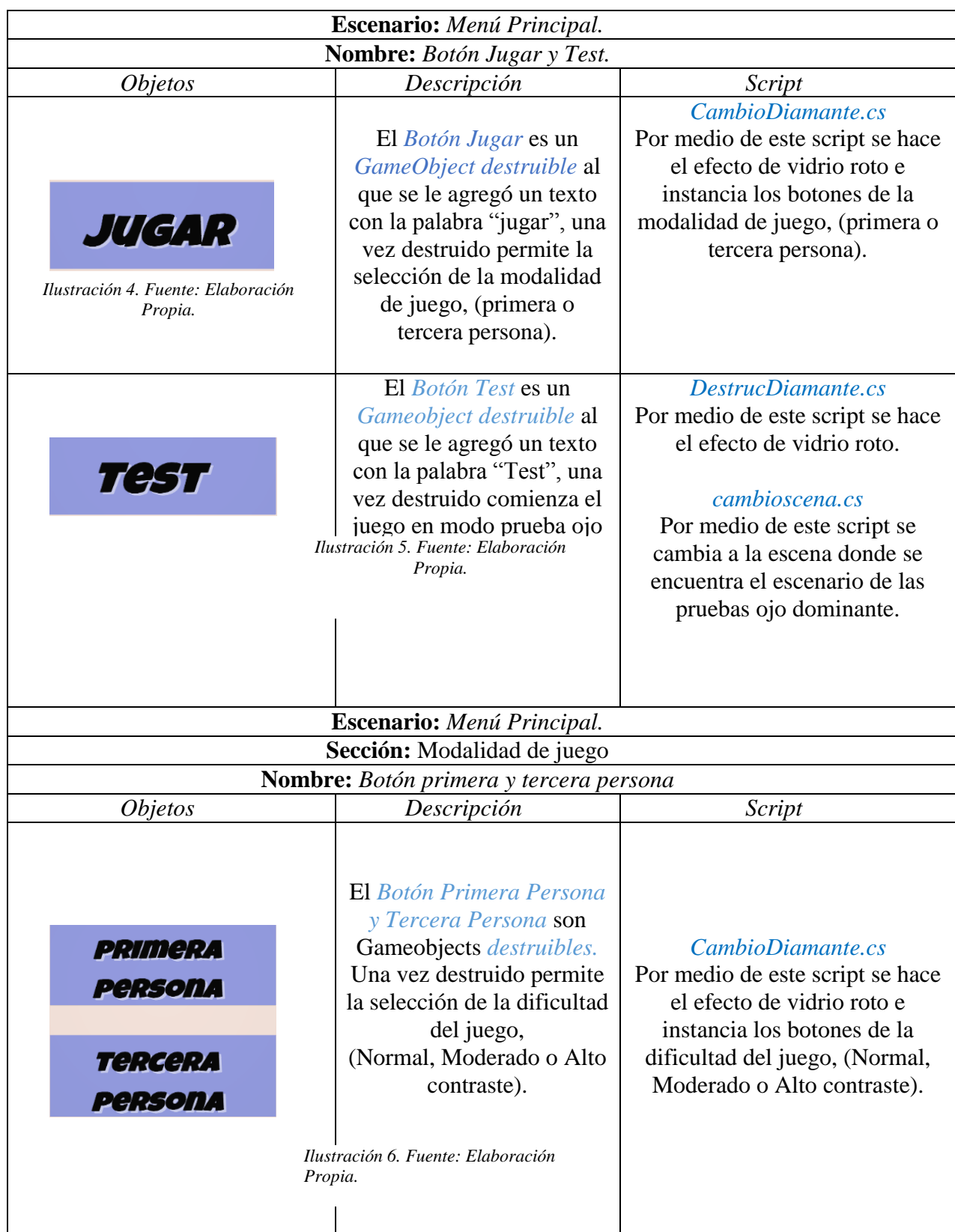

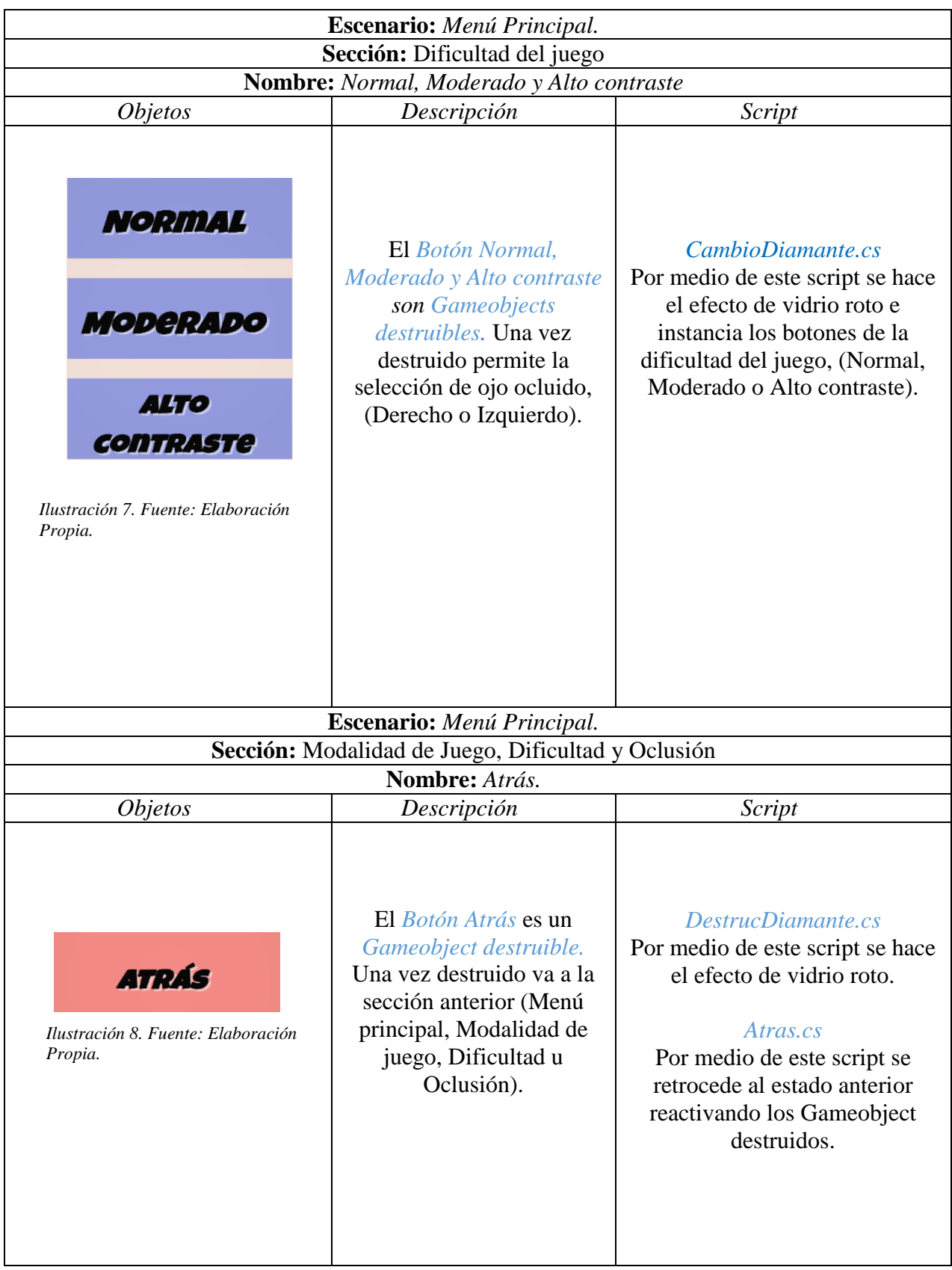

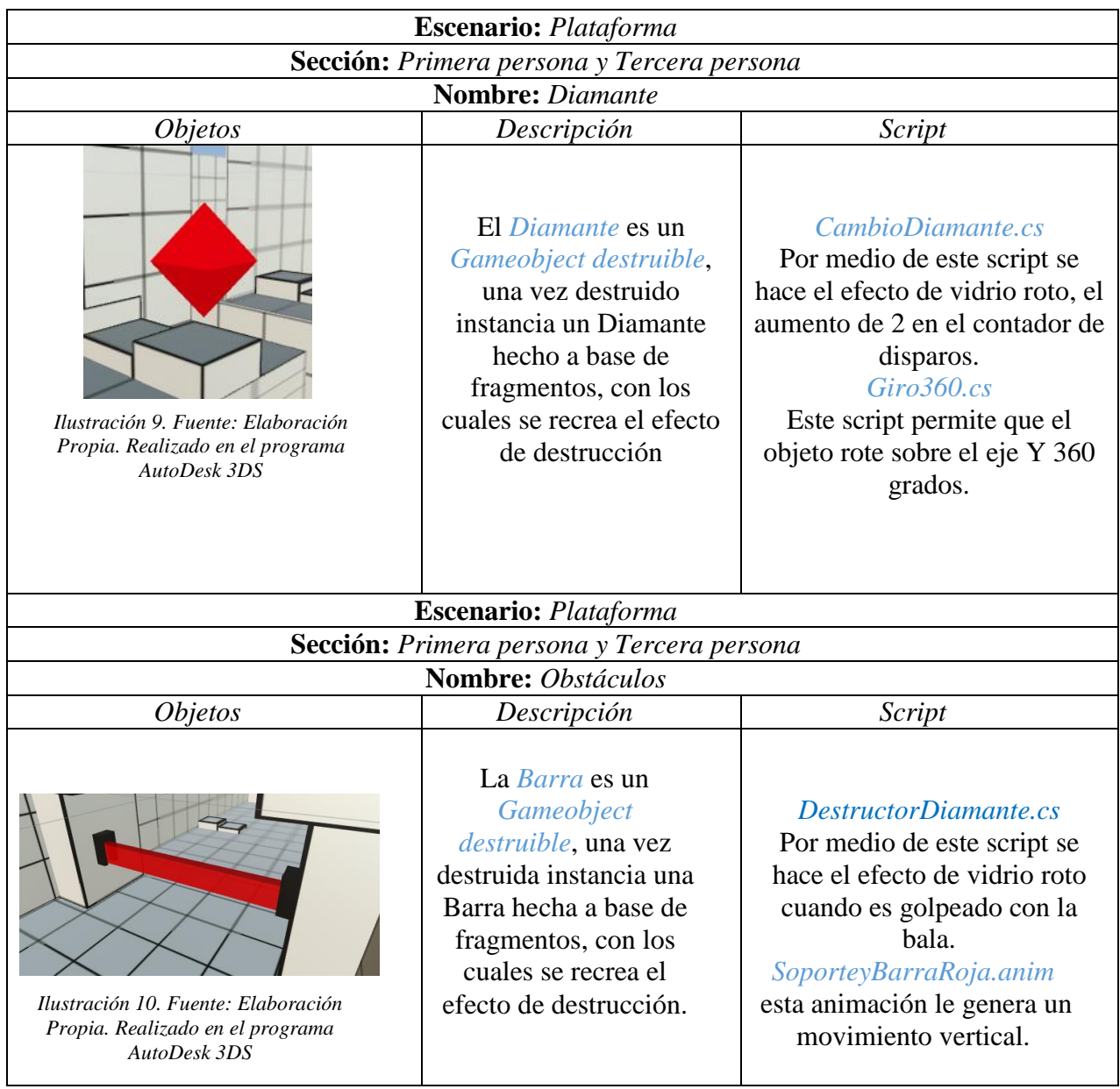

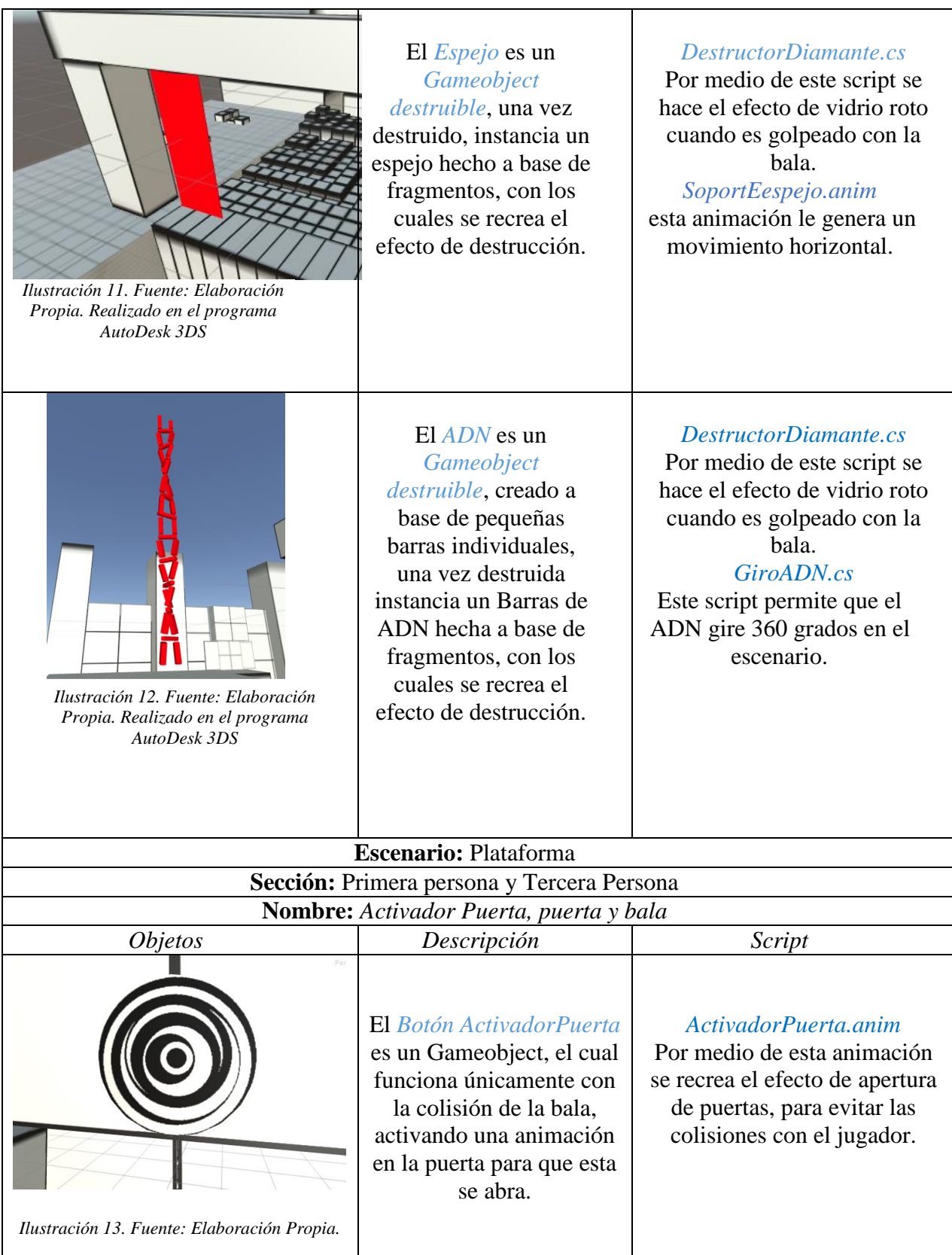

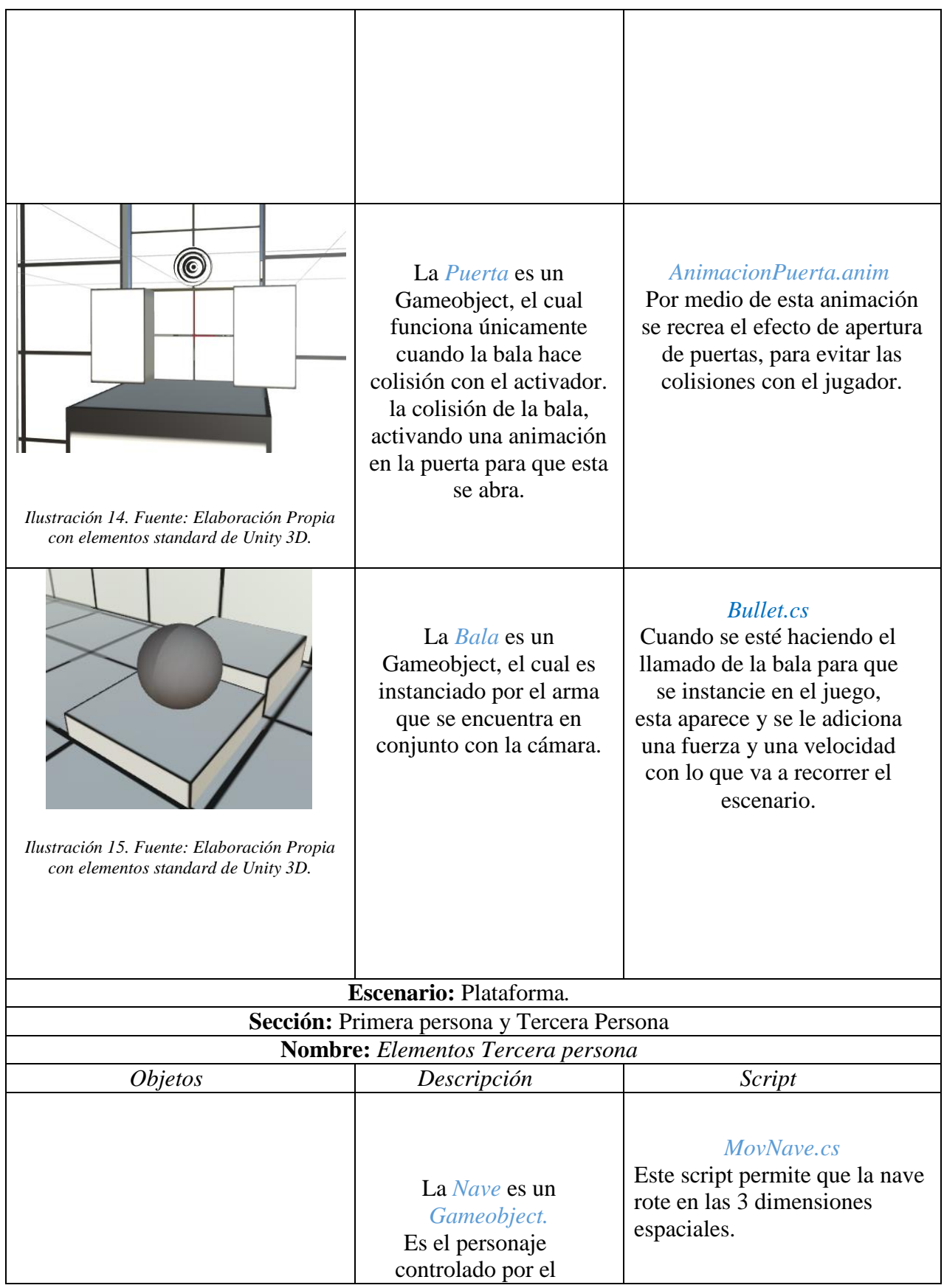

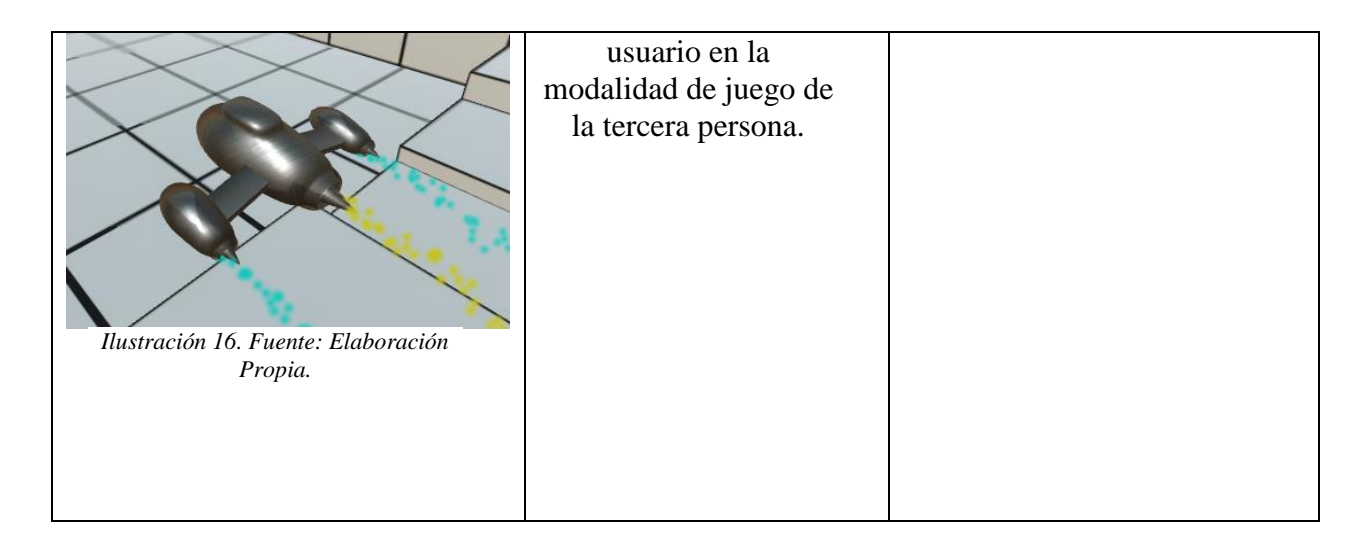

#### **Descripción de la prueba de ojo dominante**

Para la realización de esta prueba con la finalidad de determinar el ojo dominante, fue basado en el test de dominancia del videojuego Diplopía. Este juego creado por la empresa Vividvision, es un proyecto con la finalidad de tratar la ambliopía por medio del uso de videos y juegos en la consola Xbox 360, en sesiones semanales controladas por profesionales en el campo de la salud visual.

El test de Diplopía consiste en secciones en que el usuario se verá enfrentado a preguntas relacionadas a lo percibido en el videojuego, con el fin de determinar el ojo con la afección y así, adaptar el videojuego para posteriormente estimular dicho ojo.

Este test contiene tres pruebas específicas:

- Test de ojo dominante.
- Four dot test.
- Supresión.

#### **3.4.1. Test de ojo dominante.**

Esta prueba consiste en mover un aro de color verde de forma horizontal con el fin de encerrar un punto rojo; este punto rojo es una superposición de dos puntos (dos puntos del mismo tamaño, pero en una posición horizontal diferente), los cuales se muestras cada uno en una cámara diferente, el usuario solo podrá alinear el aro verde con solo un punto y así se determina cuál es el ojo dominante.

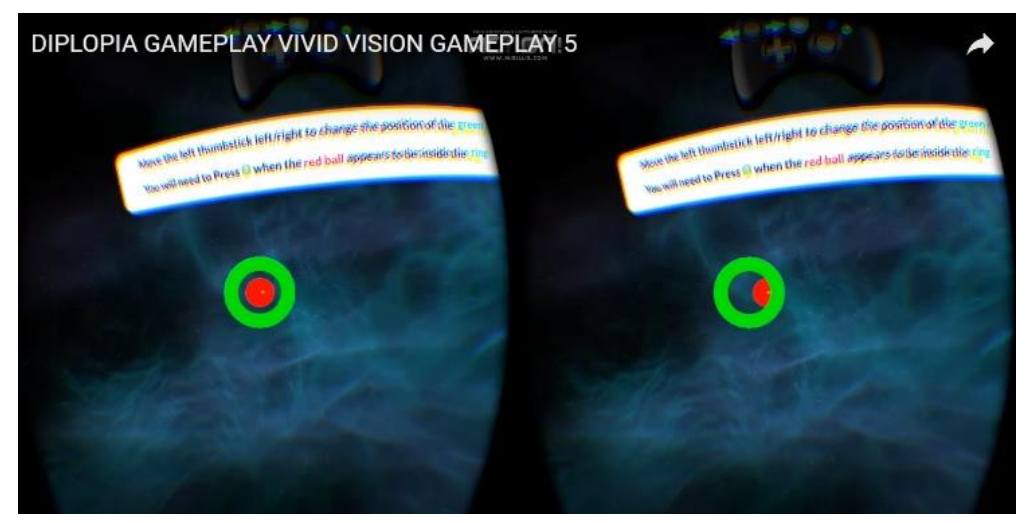

*Figura 1. Toma Test de ojo dominante GamePlay Diplopía de la empresa VividVision.*

#### **3.4.2. Prueba Four dot test**

Esta prueba consiste en seleccionar el número de figuras que se observan por ambas cámaras en el círculo. Asumiendo que el usuario tiene una afección en uno de los ojos, deberá escoger la cantidad de objetos que puede ver; si tiene dominancia derecha el usuario observará 3 figuras, si tiene dominancia izquierda podrá observar dos figuras y si no hay problemas en la visión se pueden observar la superposición de las imágenes mostrando 4 figuras.

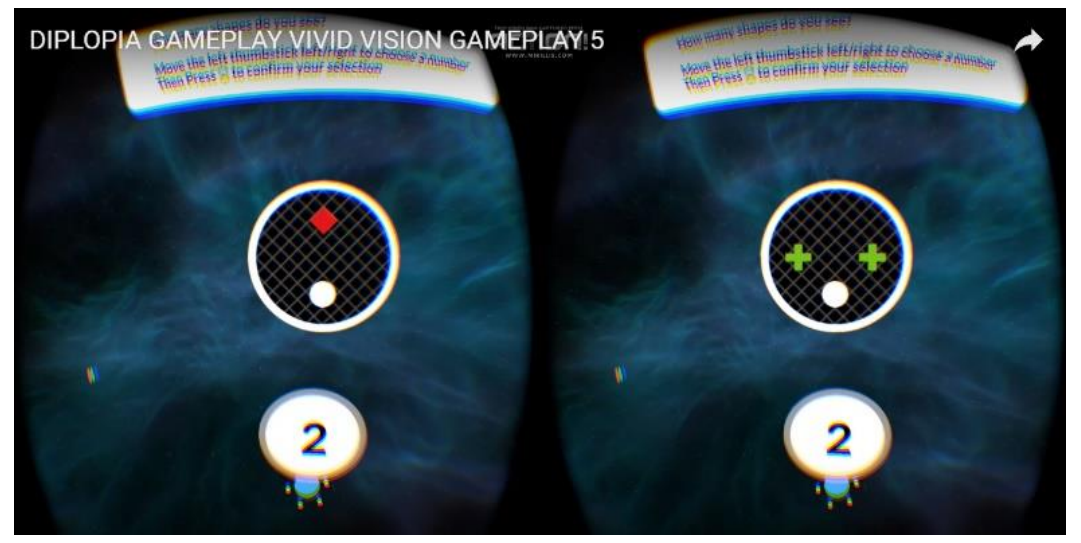

*Figura 2. Toma prueba Four dot test GamePlay Diplopía de la empresa VividVision.*

#### **3.4.3. Supresión**

Esta prueba consiste en seleccionar el número de puntos que se observan por ambas cámaras en el dado. Asumiendo que el usuario tiene una afección en uno de los ojos, deberá escoger la cantidad de puntos que puede ver; si tiene dominancia derecha el usuario observará 5 puntos, si tiene dominancia izquierda podrá observar 4 puntos con el fin de determinar el ojo dominante.

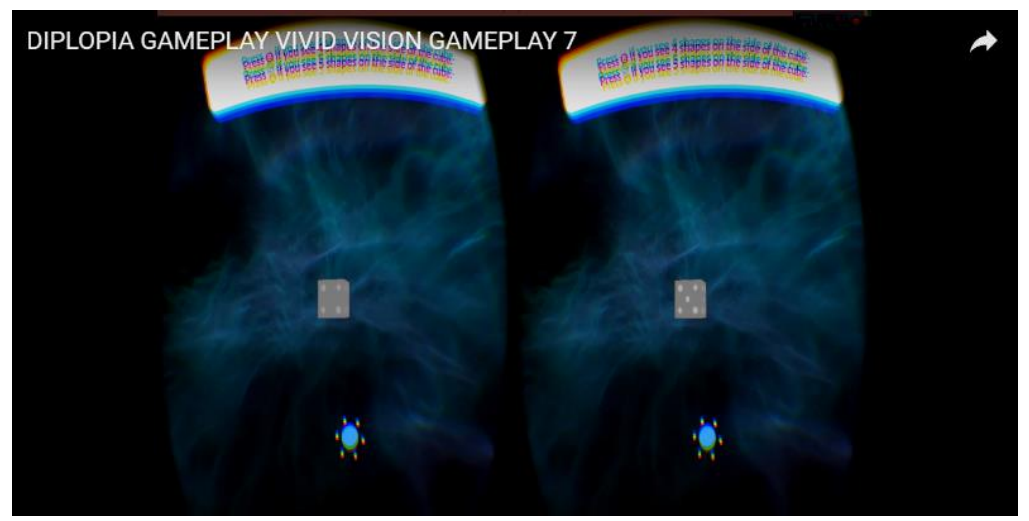

*Figura 3. Toma prueba Supresión GamePlay Diplopía de la empresa VividVision.*

Teniendo en cuenta que el videojuego Diplopía cuenta con supervisión y el aval de optómetras, se seleccionaron estos test y fueron recreados en la sección de prueba en el videojuego **AmblioGameVR**, cabe explicar que la elaboración de la prueba de ojo dominante se basó únicamente en el diseño, mas no en los parámetros establecidos por los desarrolladores ya que no permiten el acceso a este tipo de información.

Para la elaboración de la prueba de ojo dominante, fueron usados los principios básicos de los anteriores test del juego Diplopía, aunque es necesaria la supervisión y revisión por parte de un profesional en la salud visual, las medidas y colores de los objetos de las pruebas son susceptibles a futuros cambios con el fin de mejorar la realización de las pruebas y poder así determinar de mejor manera el ojo dominante.

Para la determinación del ojo dominante, se adaptó una puntuación dependiendo de las respuestas en cada una de las pruebas.Estos puntajes se van acumulando en tres variables diferentes:

**Izquierda**. Se acumula la puntuación de las respuestas que se pueden percibir por el ojo izquierdo.

**Derecha.** se acumula la puntuación de las respuestas que se pueden percibir por el ojo derecho.

**Ambos.** se acumula la puntuación de las respuestas que se pueden percibir por el ojo derecho e izquierdo en superposición de imágenes de las dos cámaras.

Dependiendo de los puntajes (el que tenga más) será la dominancia con el fin de adaptar el videojuego y estimular el otro ojo.

#### **Alto contraste**

La prueba de ojo dominante en el videojuego **AmblioGameVR** cuenta con dos tipos de prueba, la primera es determinar el ojo dominante y la segunda la cual se explicará en esta sección determina dificultad del juego. Esta segunda se desarrolla en la prueba número cuatro llamada "Diamantes" la cual trata de que el usuario destruya diamantes que van apareciendo y se van alejando por cada una de las cámaras, con el fin de comprobar que tanto percibe de lejos cada uno de los ojos. Esta prueba determina si es necesario adaptar el juego a una dificultad determinada. Para determinar la dificultad, la prueba genera unas puntuaciones al momento de destruir los diamantes. Con estas puntuaciones que van de 0 a 13 se seleccionan la dificultad dependiendo el puntaje obtenido en los rangos siguientes:

> Alto Contraste < 8  $Modernado > 8$

Si el paciente no supera en rango de 8 diamantes rotos, automáticamente el juego cuando acabe la prueba selecciona la dificultad Alto contraste con el fin de estimular la visión del ojo afectado. El algoritmo que se usó para esta determinación de la dificultad es el siguiente script en C#, el cual redirecciona a las escenas con las características necesarias por usuario.

```
using System.Collections;
using System.Collections.Generic;
using UnityEngine;
using UnityEngine.UI;
public class ResusltadoTest : MonoBehaviour {
    Text text;
    public static int ojoDom=0;
    public static int MovAltoContraste=0;
    public void Awake()
    €
        text = GetComponent <Text>\\¥
    // Update is called once per frame
    void Update()
        if ((PuntosIzq.I>PuntosDer.D) && (PuntosIzq.I>PuntosAmbos.A))
        €
            text.text = "EL IZQUIERDO";
            ojobom = 1;if ((PuntosDer.D > PuntosIzq.I) && (PuntosDer.D > PuntosAmbos.A))
        £.
            text.text = "; EL DERECHO !";ojobom = 3;if (PuntosAmbos.A >=3)€
            text.text = "; AMBOS OJOS : ";ojolom = 2; // si la puntiacion es mayor o igual a 3 se envia al escenario normal
        Y
        if ((PuntosAmbos.A+PuntosDer.D+PuntosIzq.I)<=13)
        €
            MovAltoContraste=2;// si es menor a 13 se envia a escenario alto contraste
        Y
        if ((PuntosAmbos.A + PuntosDer.D + PuntosIzq.I) > 13)
        €
            MovAltoContraste =1;// si es mayor a 13 se envia a escenario moderado
        P.
```
*Script creado con el fin de hacer una puntación para estimar la dominancia visual en el usuario*

El código anterior se puede interpretar de la siguiunte forma:

Y

El primer punto se asignaron a cada respuesta de la prueba de ojo dominante una puntuación respecto a las opciones seleccionadas, cabe decir que son tres puntajes los que se están actualizando con cada respuesta y son las variables Izquierda Derecha y Ambos.

El primer condicional en el script hace una comparación entre los valores de izquierda, derecha y ambos, como son variables enteras se puede hacer una comparación y si el valor de izquierdo y ambos es menor a derecho, se afirma que el ojo dominante es el ojo derecho y acondiciona el juego a oclusión derecha y visión completa en el ojo izquierdo. De igual manera si el valor de derecho y ambos es menor a izquierdo, se afirma que el ojo

dominante es el ojo izquierdo y acondiciona el juego a oclusión izquierda y visión completa en el ojo derecho.

En cambio si el valor de izquierdo y derecho es menor a ambos, se afirma que no hay ojo dominante y el juego se realizará en modo normal por los dos ojos.

Para que se active alto contraste desde este código se compara el valor obtenido de cada una de las variables (izquierda y derecha) con el numero 13el cuál es la calificación media con la que se determina si es necesario o no adaptar el juego a Alto contraste, si es menor alguna de las variables el juego se desarrollará en Alto contraste ya que tiene los puntos suficientes, pero si el valor de las variables es mayor a 13 el juego se desarrollará en la dificultad moderado con la oclusión anteriormente mencionada dependiendo la variable de mayor valor.

Exciten tres tipos de evaluación de la función visual humana: la agudeza visual, el campo visual y la sensibilidad al contraste, este último puede ser utilizado como test de rutina cuando los logros del paciente no alcanzan los resultados esperados (*Ciencia y Tecnología para la Salud Visual y Ocular,2015*). Teniendo en cuenta que la visión del paciente por uno de sus ojos es muy baja, lo recomendado por los profesionales de la salud visual es prácticas de observación de siluetas en contraste mayormente usando los colores (Blanco y negro).

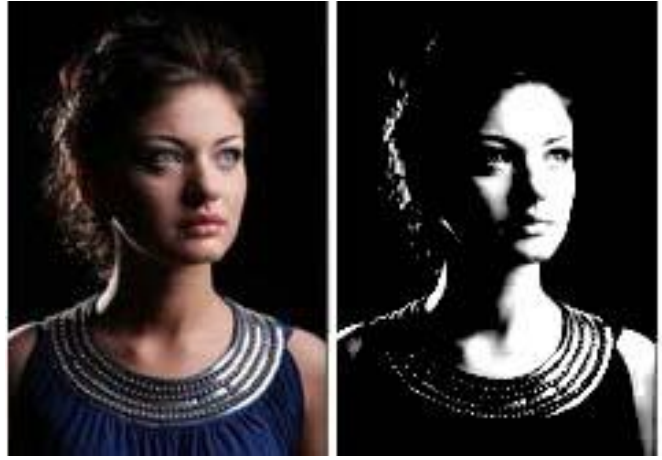

*Figura 4. Toma prueba Supresión GamePlay Diplopía de la empresa VividVision.*

El contraste es una dimensión especial que se refiere a la transición entre claro–oscuro (figura 4) de un borde o límite en una imagen que delinea la existencia de un patrón u objeto, se refiere a la medida del contraste que una persona requiere para ver una imagen. Los métodos más usados hoy en día están basados en sistemas de cartillas que pueden colgarse en la pared.

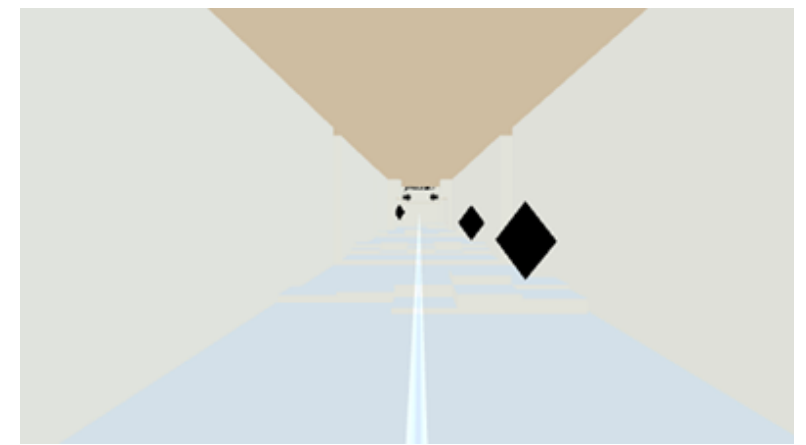

*Figura 5. Toma AmblioGame Alto Contraste*

La dificultad Alto contraste se basó en los colores blanco y negro, véase figura 5. Para esto se diseñó un escena en donde los elementos a romper como lo son diamantes, barras y botones son de color negro mientras que el escenario por donde se desenvuelve el juego se creó en color blanco con el fin de que el paciente pueda discriminar elementos u objetos en el video juego de una manera clara y así poder estimular la visión ya que los elementos rompibles aparecen por el ojo afectado.

#### **Etapa del trabajo**

El trabajo se deja realizado para una posterior revisión y aval de un profesional en el campo de la salud visual, ya que se tienen que adaptar parámetros, tamaños, colores y objetos del juego con el fin de proporcionar una mejor experiencia al paciente y para desarrollar el cometido principal del video juego la cual es tratar la ambliopía ejercitando la visión del ojo afectado sin la necesidad de opacar o suprimir la visión del ojo en buen estado.

## **Capítulo IV. Resultados**

En este capítulo se presenta una descripción del producto final del proyecto, el cual cuenta con la composición de cada escenario, el surgimiento del nombre y logo de la aplicación **AmblioGameVR**, y por último una explicación del funcionamiento de cada escenario comenzando con el Menú principal, el escenario prueba de ojo dominante y el escenario donde se desarrolla el juego.

#### **Descripción de los escenarios**

#### **4.1.1. Menú principal:**

El menú principal es el primer escenario que encuentra el usuario, donde selecciona comenzar el juego directamente o iniciar la prueba de ojo dominante, (véase ilustración 17), una vez el usuario selecciona la opción de jugar se desprende otro menú el cual es la

modalidad de juego, ya sea primera o tercera persona (véase ilustración 18), cuando el usuario selecciona la modalidad de juego se activa el menú de Dificultad (véase ilustración 19) en donde tiene la oportunidad de escoger si jugara en modo Normal, Moderado o Alto Contraste. Si el usuario selecciona la dificultad Moderado o Alto Contraste, se activará el menú de Oclusión<sup>15</sup> (véase ilustración 20), en donde selecciona el ojo ocluido.

Aunque el orden del videojuego **AmblioGameVR** es el de realizar primero la prueba de ojo dominante, en el menú principal se dejó con acceso rápido a la selección de modalidad del juego, dificultad y oclusión con el fin de mostrar los respectivos desarrollos en cada uno de los escenarios y en donde se puedan percibir los cambios realizados dependiendo de las opciones escogidas por el usuario.

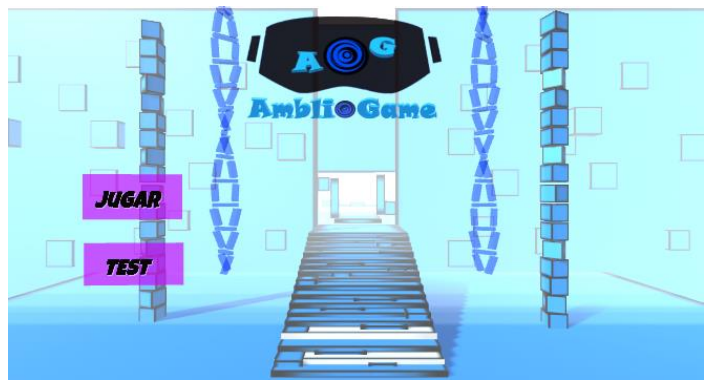

*Ilustración 17. Menú principal.*

 $\overline{a}$ 

<sup>15</sup> Las oclusiones oculares se realizan para hacer trabajar más el ojo afectado, tapando el dominante, de tal manera que se trate la ambliopía.

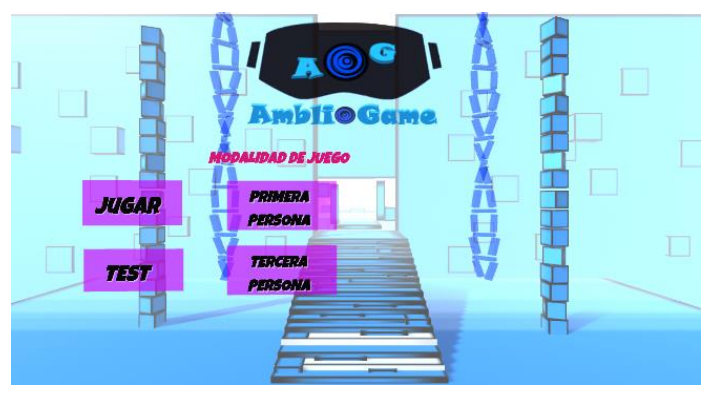

*Ilustración 18. Menú principal (Modalidad de juego).*

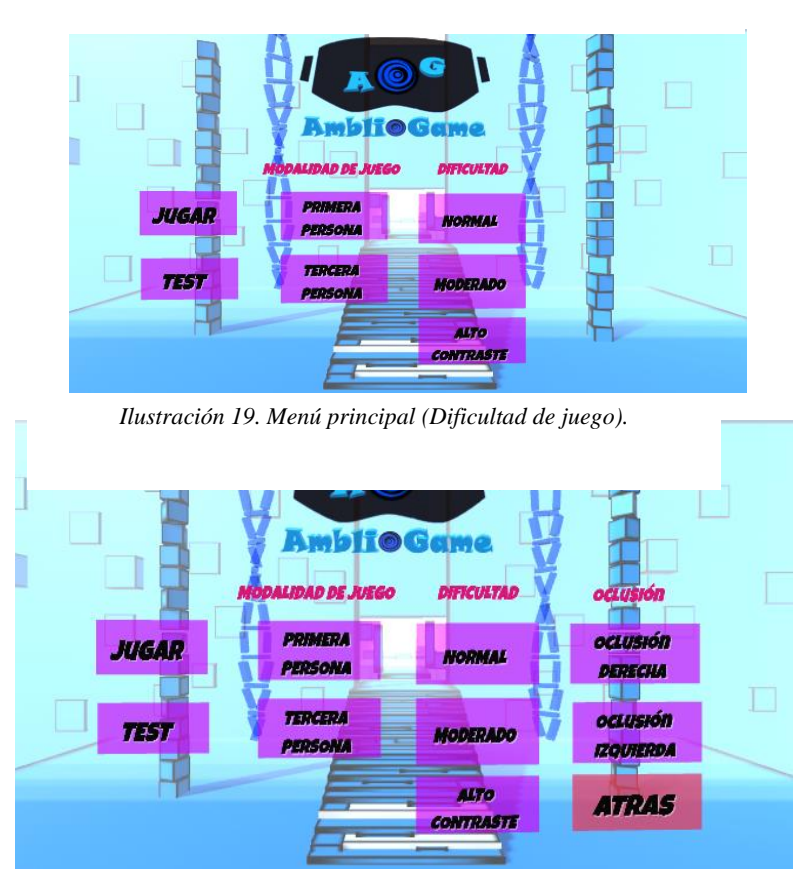

*Ilustración 20. Menú principal opciones (oclusión).*

#### **4.1.2. Escenario primera persona**

La cámara en primera persona es una vista que se emplea en los videojuegos en la cual el mundo se ve desde la perspectiva del personaje protagonista. Esta vista es común en los videojuegos de disparos, dando lugar al conocido género videojuegos de disparos en primera persona.

A continuación, se explican las dificultades que se encuentran en la modalidad de juego primera persona.

#### **4.1.2.1. Normal**

Este tipo de dificultad comprende la visión de todos los objetos del juego, (el escenario, los obstáculos y las bonificaciones), es recomendada para aquellas personas que no tienen ningún problema visual (véase ilustraciones 21 y 22).

#### **Cámara Izquierda Cámara Derecha**

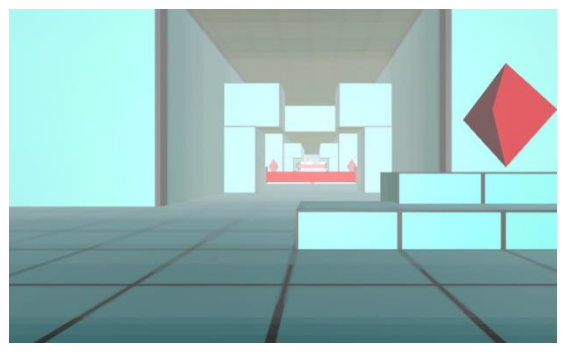

*(Modo Normal, Primera Persona). Ilustración 21. Visualización Cámara Izquierda* 

.

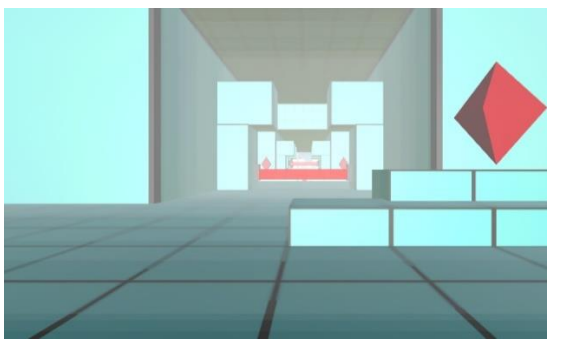

*Ilustración 22. Visualización Cámara Derecha. (Modo Normal, Primera Persona).*

#### **4.1.2.2. Moderado oclusión derecha**

Este tipo de dificultad comprende la visión de todos los objetos del juego por el ojo izquierdo, mientras que en el ojo derecho solo es representado escenario. Es

recomendada para aquellas personas que presentan baja visión en el ojo izquierdo. Este nivel contiene la gama de colores del juego en dificultad normal (véase ilustraciones 23 y 24).

 **Cámara Izquierda Cámara Derecha** 

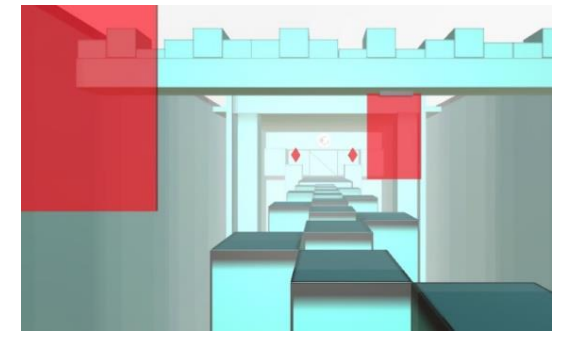

*Ilustración 23. Visualización Cámara Izquierda. (Modo Oclusión Derecha, Primera Persona).*

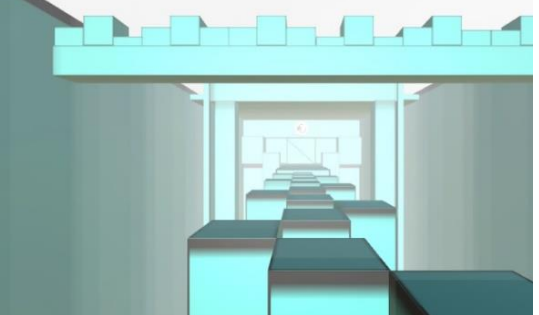

*Ilustración 24. Visualización Cámara Derecha. (Modo Oclusión Derecha, Primera Persona).*

#### **4.1.2.3. Moderado oclusión izquierda**

Este tipo de dificultad comprende la visión de todos los objetos del juego por el ojo derecho, mientras que en el ojo izquierdo solo es representado escenario. Es recomendada para aquellas personas que presentan baja visión en el ojo derecho. Este nivel contiene la gama de colores del juego en dificultad normal (véase ilustraciones 25 y 26).

*Ilustración 25. Visualización Cámara Izquierda. (Modo Oclusión Izquierda, Primera Persona).*

 **Cámara Izquierda Cámara Derecha** 

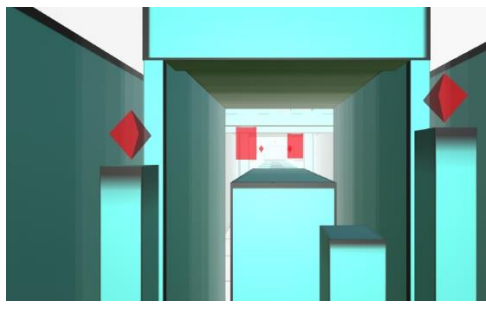

*Ilustración 26. Visualización Cámara Derecha. (Modo Oclusión Izquierda, Primera Persona).*

#### **4.1.2.4. Alto contraste oclusión derecha**

Este tipo de dificultad comprende la visión de todos los objetos del juego por el ojo izquierdo, mientras que en el ojo derecho solo es representado el escenario. Es recomendada para aquellas personas que presentan muy baja visión en el ojo izquierdo. El escenario es modificado y se visualiza en una gama de colores (blanco y negro), mientras que los obstáculos y las bonificaciones tienen un color rojo brillante para facilitar la visibilidad de estos dentro del juego (véase ilustraciones 27 y 28).

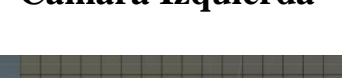

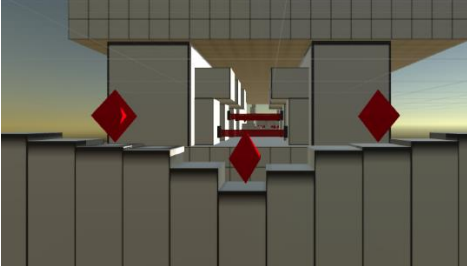

*Ilustración 27. Visualización Cámara Izquierda. (Modo Oclusión Alto Contraste Derecho, Primera Persona).*

 **Cámara Izquierda Cámara Derecha** 

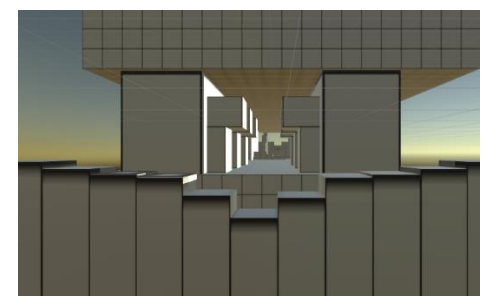

*Ilustración 28. Visualización Cámara Derecha. (Modo Oclusión Alto Contraste Derecho, Primera Persona).*

#### **4.1.2.5. Alto contraste oclusión izquierda**

Este tipo de dificultad comprende la visión de todos los objetos del juego por el ojo derecho, mientras que en el ojo izquierdo solo es representado escenario. Es recomendada para aquellas personas presentan muy baja visión en el ojo derecho. El escenario es modificado y se visualiza en una gama de colores (blanco y negro),

mientras que los obstáculos y las bonificaciones tiene un color rojo brillante para facilitar la visibilidad de estos dentro del juego (véase ilustraciones 29 y 30).

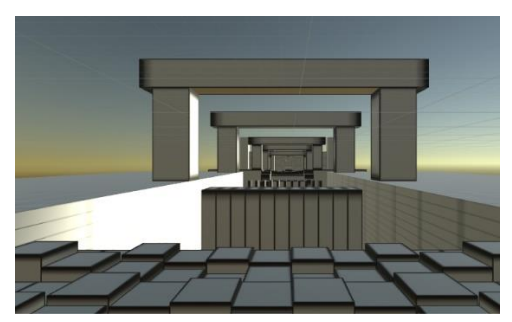

*Ilustración 29. Visualización Cámara Izquierda. (Modo Oclusión Alto Contraste Izquierdo, Primera Persona).*

#### **4.1.3. Escenario tercera persona**

 **Cámara Izquierda Cámara Derecha** 

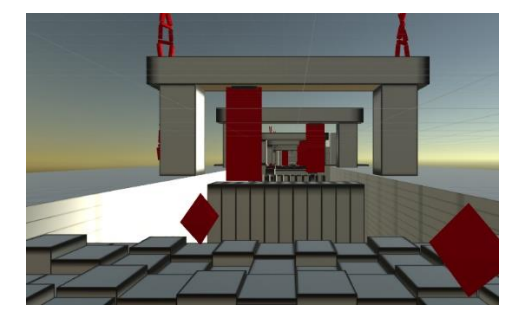

*Ilustración 30. Visualización Cámara Derecha. (Modo Oclusión Alto Contraste Izquierdo, Primera Persona).*

Tercera persona es una de las vistas más frecuentes de los videojuegos de estilo aventura gráfica, juegos de rol, etc. Esta vista tiene como característica que el personaje que se controla se ve de cuerpo entero y generalmente de espaldas, en este proyecto el personaje en tercera persona es la nave.

A continuación, se explican las dificultades que se encuentran en la modalidad de juego tercera persona.

#### **4.1.3.1. Normal**

Este tipo de dificultad comprende la visión de todos los objetos del juego, (el escenario, el personaje en tercera persona "nave", los obstáculos y las bonificaciones), es recomendada para aquellas personas que no tienen ningún problema visual (véase ilustraciones 31 y 32).

#### **Cámara Izquierda Cámara Derecha**

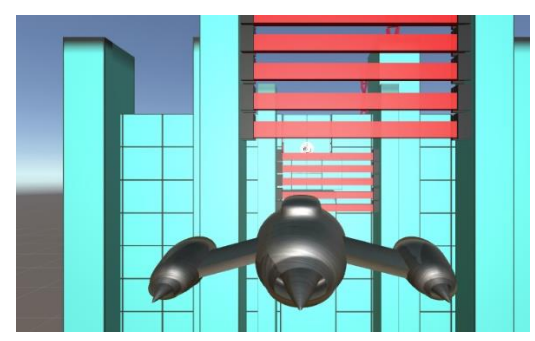

*Ilustración 31. Visualización Cámara Izquierda. (Modo Normal, Tercera Persona).*

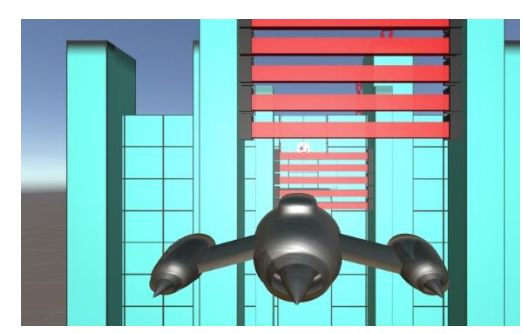

*Ilustración 32. Visualización Cámara Derecha. (Modo Normal, Tercera Persona).*

#### **4.1.3.2. Moderado oclusión derecha**

Este tipo de dificultad comprende la visión de todos los objetos del juego por el ojo izquierdo (incluyendo el personaje en tercera persona "nave"), mientras que en el ojo derecho solo es representado escenario. Es recomendada para aquellas personas que presentan baja visión en el ojo izquierdo. Este nivel contiene la gama de colores del juego en dificultad normal (véase ilustraciones 33 y 34).

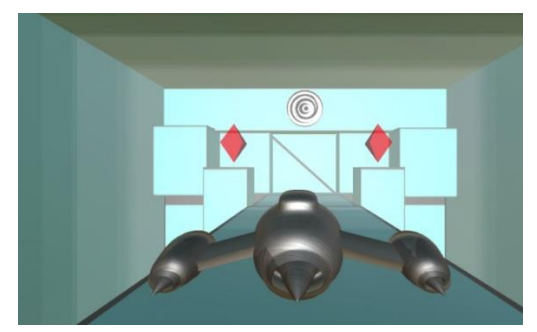

*Ilustración 33. Visualización Cámara Izquierda. (Modo Moderado oclusión derecha, Tercera Persona).*

 **Cámara Izquierda Cámara Derecha** 

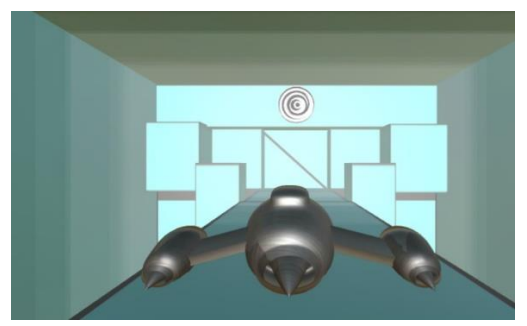

*Ilustración 34. Visualización Cámara Derecha. (Modo Moderado oclusión derecha, Tercera Persona).*

#### **4.1.3.3. Moderado oclusión izquierda**

Este tipo de dificultad comprende la visión de todos los objetos del juego por el ojo derecho (incluyendo el personaje en tercera persona "nave"), mientras que en el ojo izquierdo solo es representado escenario. Es recomendada para aquellas personas que presentan baja visión en el ojo derecho. Este nivel contiene la gama de colores del juego en dificultad normal (véase ilustraciones 35 y 36).

#### **Cámara Izquierda Cámara Derecha**

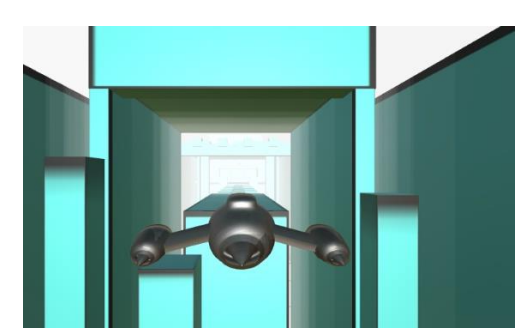

 *(Modo Moderado oclusión Izquierda, Tercera Ilustración 35. Visualización Cámara Izquierda. Persona).*

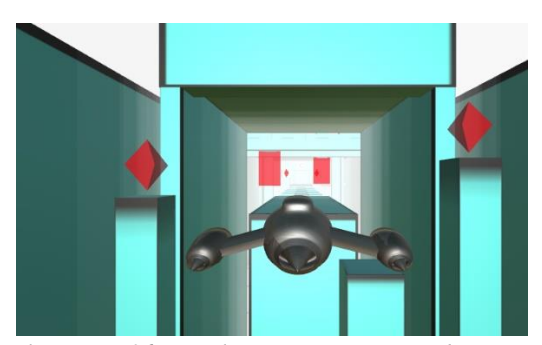

*Ilustración 36. Visualización Cámara Derecha. (Modo Moderado oclusión Izquierda, Tercera Persona).*

#### **4.1.3.4. Alto contraste oclusión derecha**

Este tipo de dificultad comprende la visión de todos los objetos del juego por el ojo izquierdo (incluyendo el personaje en tercera persona "nave"), mientras que en el ojo derecho solo es representado el escenario. Es recomendada para aquellas personas

presentan muy baja visión en el ojo izquierdo. El escenario es modificado y se visualiza en una gama de colores (blanco y negro), mientras que los obstáculos y las bonificaciones tiene un color rojo brillante para facilitar la visibilidad de estos dentro del juego (véase ilustraciones 37 y 38).

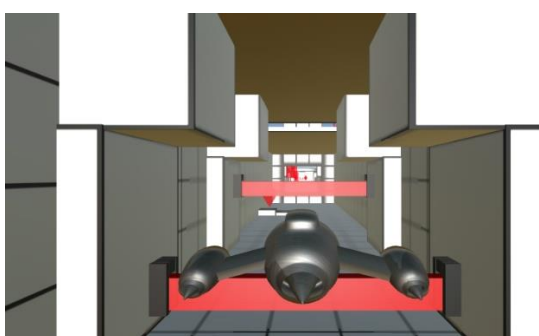

*Ilustración 37. Visualización Cámara Izquierda. (Modo Alto Contraste oclusión Derecha, Tercera Persona).*

 **Cámara Izquierda Cámara Derecha** 

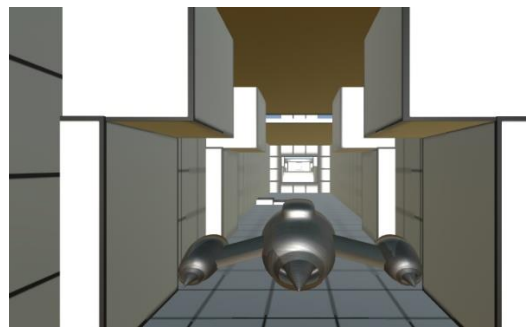

*Ilustración 38. Visualización Cámara Derecha. (Modo Alto Contraste oclusión Derecha, Tercera Persona).*

#### **4.1.3.5. Alto contraste oclusión izquierda**

Este tipo de dificultad comprende la visión de todos los objetos del juego por el ojo derecho (incluyendo el personaje en tercera persona "nave"), mientras que en el ojo izquierdo solo es representado escenario. Es recomendada para aquellas personas presentan muy baja visión en el ojo derecho. El escenario es modificado y se visualiza en una gama de colores (blanco y negro), mientras que los obstáculos y las bonificaciones tiene un color rojo brillante para facilitar la visibilidad de estos dentro del juego (véase ilustraciones 39 y 40).

#### **Cámara Izquierda Cámara Derecha**

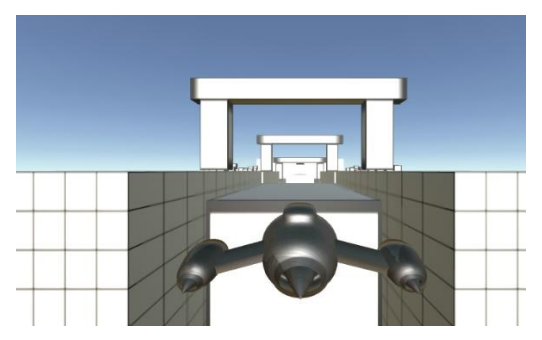

**4.1.4. Prueba de ojo dominante** *(Modo Alto Contraste oclusión Izquierda, Tercera Ilustración 39. Visualización Cámara Izquierda. Persona).*

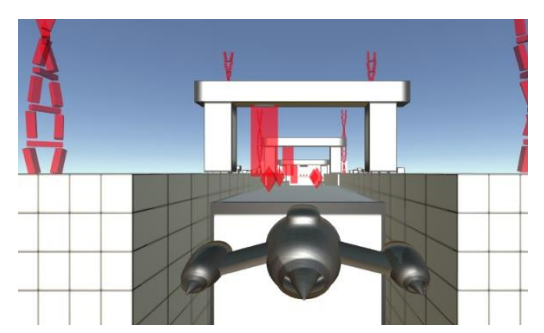

*Ilustración 40. Visualización Cámara Derecha. (Modo Alto Contraste oclusión Izquierda, Tercera Persona).*

El desarrollo de la prueba de ojo dominante determina la dominancia visual del usuario y condiciona la percepción visual del video juego. Para el desarrollo de la prueba de ojo dominante se elaboraron cinco secciones, en donde las primeras tres secciones determinan la dominancia visual del usuario, la cuarta es la encargada de condicionar la dificultad del juego y la quinta sección muestra al usuario los resultados de la prueba. La prueba de ojo dominante comprende 5 secciones las cuales son:

- Prueba 1: Esferas
- Prueba 2: Figuras
- Prueba 3: Puntos
- Prueba 4: Distancia
- Resultados

#### **4.1.4.1. Prueba 1: Esferas**

En esta prueba el usuario encontrara el siguente enunciado:

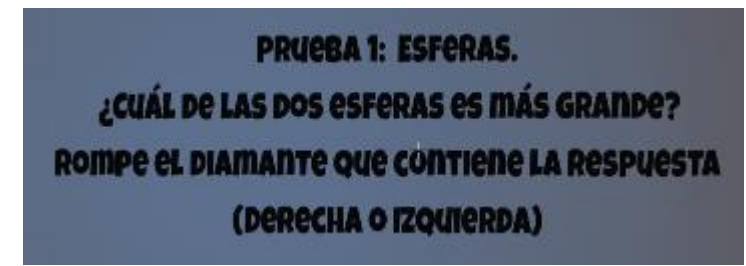

*Ilustración 41. Enunciado Prueba Numero 1: Esferas.*

Dependiendo de la dominancia visual del usuario deberá escoger entre derecha (véase ilustracion 42) o izquierda (véase ilustracion 43). Si el usurio no tiene ningun tipo de afeccion, observará las dos esferas iguales y podra seleccionar la respuesta " = " (véase ilustracion 44).

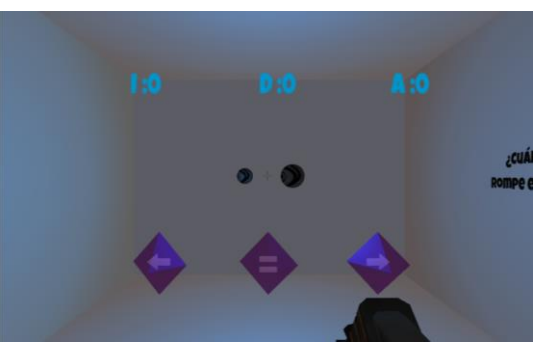

*Ilustración 42. Visualización cámara derecha (Prueba Esferas).*

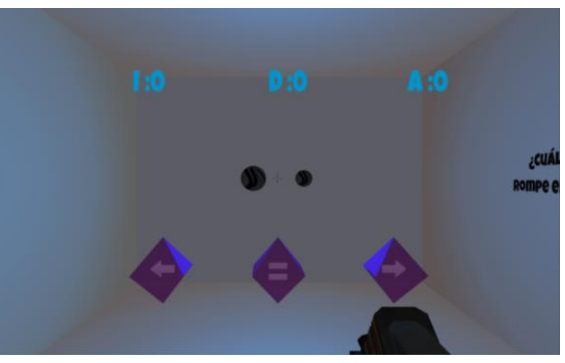

*Ilustración 43. Visualización cámara Izquierda (Prueba Esferas).*

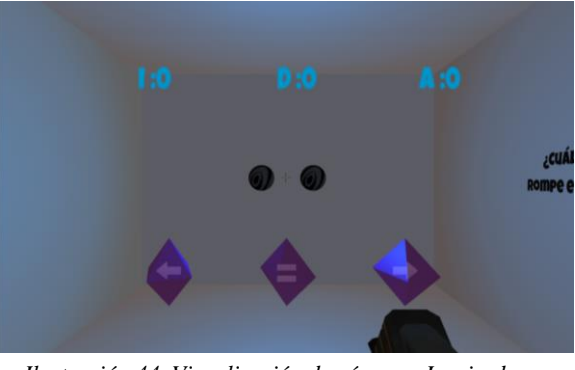

*Ilustración 44. Visualización de cámaras Izquierda y derecha Superpuesta (Prueba Esferas).*

#### **4.1.4.2. Prueba 2: Figuras**

En esta prueba el usuario encontrará el siguente enunciado:

# **PRUCBA 2: FIGURAS.** ¿CUÁNTAS FIGURAS VES DENTRO DEL CIRCULO NEGRO? ROMPE EL DIAMANTE QUE CONTIENE LA RESPUESTA.

*Ilustración 45. Enunciado Prueba Numero 2: Figuras.*

Dependiendo de la dominancia visual del usuario, este deberá seleccionar la cantidad de objetos que puede ver dentro del circulo negro, si su dominancia visual es de ojo derecho (véase ilustración 46) se debe romper el cristal que contiene el numero 3, si su domiancia visual es de ojo izquierdo (véase ilustración 47) se debe romper el cristal que contiene el numero 2. Si el usurio no tiene ningun tipo de afeccion, observará cuatro figuras y debe seleccionar el cristal que contiene el numero 4 (véase ilustración 48).

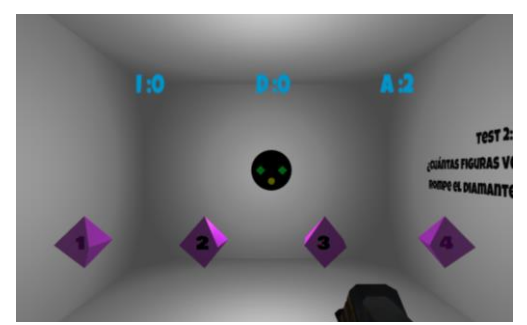

*Ilustración 46. Visualización cámara derecha (Prueba Figuras).*

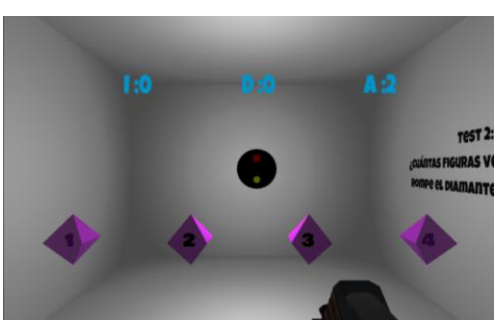

*Ilustración 47. Visualización cámara Izquierda (Prueba Figuras).*

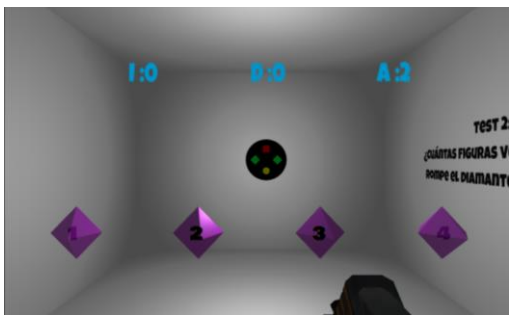

*Ilustración 48. Visualización de cámaras Izquierda y derecha Superpuesta (Prueba Figuras).*

#### **4.1.4.3. Prueba 3: Puntos**

En esta prueba el usuario encontrará el siguente enunciado:

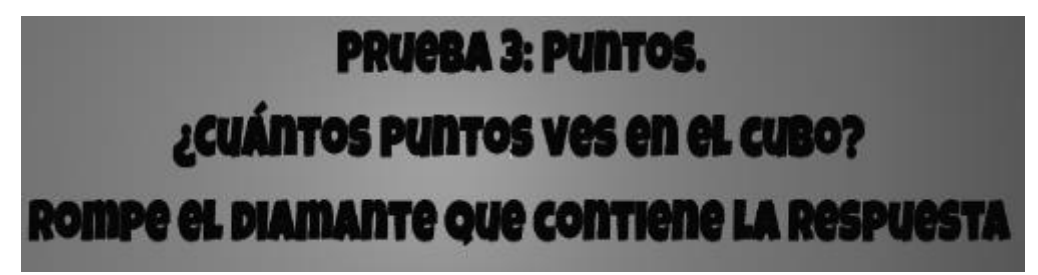

*Ilustración 49. Enunciado Prueba Numero 3: Puntos.*

Dependiendo de la dominancia visual del usuario deberá seleccionar la cantidad de objetos que puede ver en el cubo, si su domiancia visual es de ojo derecho (véase ilustración 50) debe romper el cristal que contiene el numero 4, si su domiancia visual es de ojo izquierdo (véase ilustración 51) debe romper el cristal que contiene el numero 3. Si el usurio no tiene ningun tipo de afeccion, observará cinco puntos y debe seleccionar el cristal que contiene el numero 5 (véase ilustración 52).

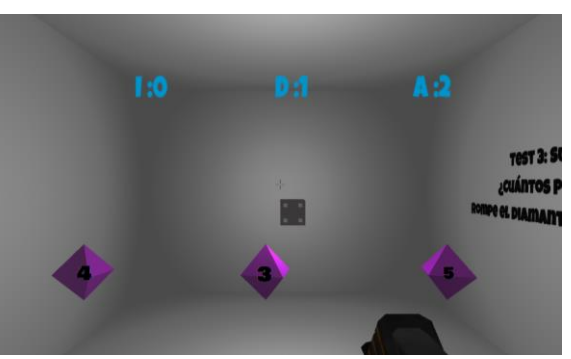

*Ilustración 50. Visualización cámara Derecha (Prueba Puntos).*

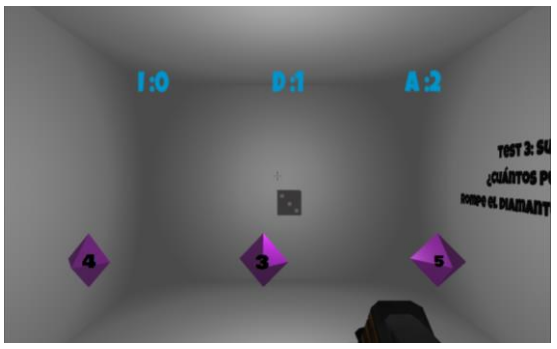

*Ilustración 51. Visualización cámara Izquierda (Prueba Figuras).*

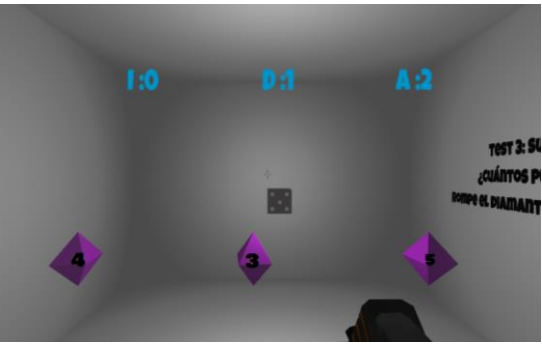

*Ilustración 52. Visualización de cámaras Izquierda y derecha Superpuesta (Prueba Figuras).*

#### **4.1.4.4. Prueba 4: Disntacia**

En esta prueba el usuario encontrará el siguente enunciado:

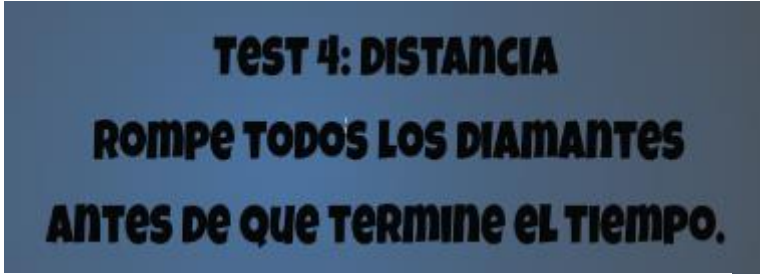

*Ilustración 53. Enunciado Prueba Numero 4: Distancia.*

En esta prueba el usuario deberá romper 13 cristales de los cuales el primer cristal se podrá ver por ambos ojos (véase ilustraciones 54 y 55), una vez se rompa este cristal se activará el temporizador en donde se instanciarán 2 cristales, uno de ellos se verá por el lente derecho (véase ilustración 56) y el otro por el lente izquierdo (véase ilustración 57). A medida que se rompan dichos cristales aparecerá otro con una distancia más lejana hasta completar los 13 cristales o hasta que se agote el tiempo.

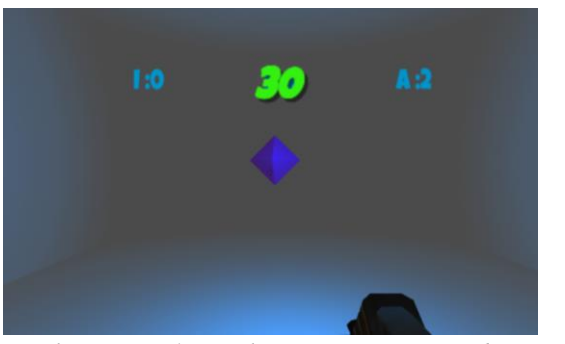

*Ilustración 54. Visualización cámara Izquierda (Prueba Distancia).*

#### **Cámara Izquierda Cámara Derecha**

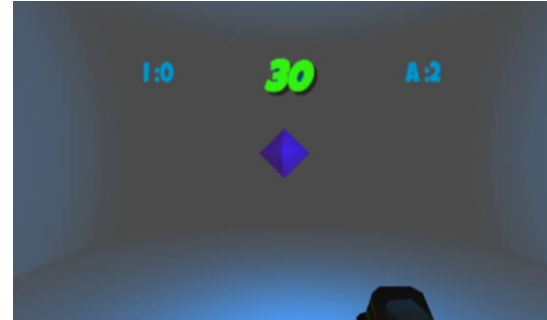

*Ilustración 55. Visualización cámara Derecha (Prueba Distancia).*

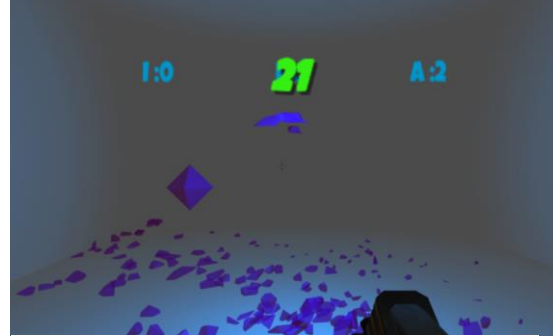

*Ilustración 56. Visualización cámara Izquierda (Prueba Distancia).*

# $\overline{A}$

*Ilustración 57. Visualización cámara Derecha (Prueba Distancia).*

#### **4.1.4.5. Prueba 5: Resultados**

Una ves finalizadas las pruebas el usuario se encontrará con el resultado obtenido de la prueba de dominancia visual, las opciones de resultados se pueden ver de la siguente forma:

## **Cámara Izquierda Cámara Derecha**

- Para dominancia visual Derecha (véase ilustración 58).
- Para dominancia visual Izquierda (véase ilustración 59).
- En el caso de que el usuario no tenga ningún tipo de afeccion visual, el resultado será "ambos ojos" (véase ilustración 60).

En este escenario tambien se encuentra el boton "Jugar" el cual le da continuidad al juego condicionado a la percepción visual del usuario de acuerdo con el resultado de la

prueba (véase ilustración 61).

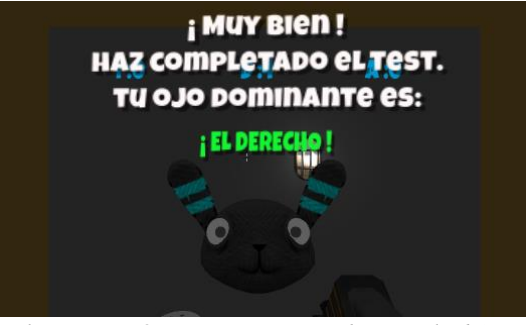

*Ilustración 58. Dominancia Derecha (Resultado).*

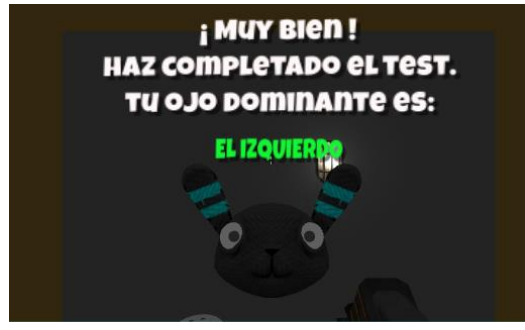

*Ilustración 59. Dominancia Izquierda (Resultado).*

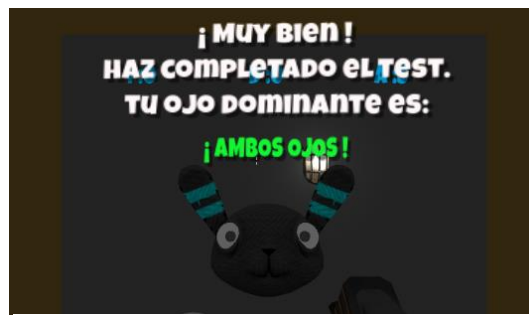

*Ilustración 60. Dominancia Ambos ojos (Resultado).*

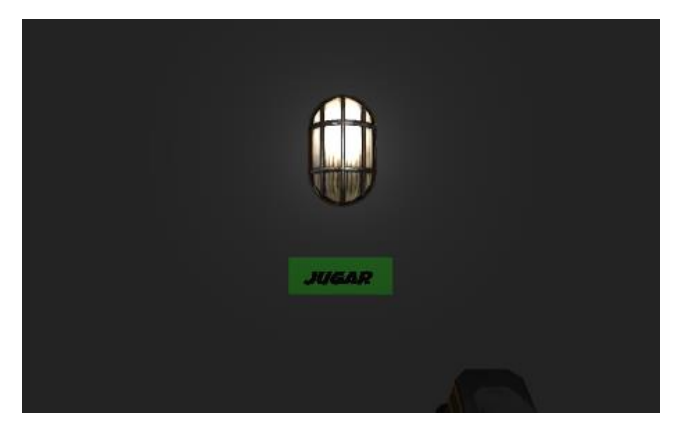

*Ilustración 61. Botón para continuar con el juego (Resultado).*

#### **4.1.5. Logo**

El nombre del proyecto es **AmblioGameVR**, la palabra "Amblio" hace alusión al nombre de la enfermedad ambliopía la cual es la afección que esta aplicación busca tratar, "Game" hace referencia traducida del inglés Juego y la sigla VR debido a que este proyecto se desarrolló en un ambiente de realidad virtual (véase ilustración 62).

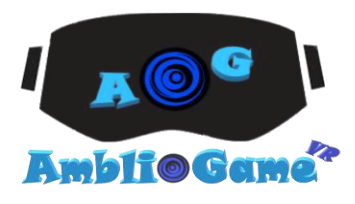

*Ilustración 62. Logo Del Videojuego* AmblioGameVR

## **Capítulo V. Conclusiones**

A continuación, se exponen una serie de resultados que muestran tanto el proceso como las dificultades que se presentaron durante el desarrollo del proyecto. A modo de recomendaciones se formularán pautas para la continuación de este.

- 1. **AmblioGameVR** se desarrolló con el fin de generar una herramienta que apoye los tratamientos tradicionales para la ambliopía y permita la estimulación del ojo ambliope con la ayuda de la realidad virtual. Con el fin de lograr lo anteriormente expuesto se diseñó un escenario al estilo Shooter on Rails para primera y tercera persona en donde el usuario recorre pasillos sin control sobre el movimiento disparando bolas metálicas. Todo ello con el objetivo de conseguir destruir figuras de cristal y librarse de los obstáculos que se interponen en el recorrido para llegar al punto más lejano posible.
- 2. El desarrollo de la prueba de ojo dominante fue fundamental para la finalidad del videojuego, pues este se encargó de determinar la dominancia visual del usuario y de condicionar la percepción visual del video juego. Para el desarrollo de la prueba de ojo dominante se elaboraron cinco secciones, en donde las primeras tres secciones determinan la dominancia visual del usuario, la cuarta es la encargada de condicionar la dificultad del juego y la quinta sección muestra al usuario los resultados de la prueba.
- 3. Se condicionó la percepción visual del videojuego para estimular la visión del ojo en función de cada usuario, con la elaboración de tres niveles de dificultad (normal, moderado y alto contraste), los cuales permiten al usuario ejercitar el ojo afectado. La dificultad normal se diseñó para usuarios sin ambliopía, mientras que las dificultades moderado y alto contraste son los escenarios encargados de ejercitar el nervio óptico.
- 4. Además, con el desarrollo de este trabajo se logró la elaboración de un GameObject el cual, dependiendo de los resultados obtenidos en la ejecución de la prueba de ojo dominante, permite acondicionar la percepción visual del videojuego mostrando los objetos contenidos en él (hijos), ya sea por el ojo derecho o izquierdo según determine la prueba. Es así, como este puede ser utilizado por desarrolladores de videojuegos en realidad virtual en Unity 3D, para que el proyecto se adapte y funcione como herramienta de apoyo para el tratamiento de la ambliopía.
- 5. Este trabajo podrá servir como base para una futura implementación y valoración médica por parte de un experto en el campo de la salud visual con el fin de utilizar la herramienta como posible tratamiento para la ambliopía.

### **Futuros trabajos**

Partiendo de que **AmblioGameVR** es el producto de un desarrollo de un videojuego en realidad virtual en el que se propone una diferente forma de tratamiento para la ambliopía, este proyecto no es un producto definitivo, ya que requiere de un trabajo exhaustivo por parte de profesionales en la salud, con el que se podrá determinar parámetros distancias y colores para la percepción de los pacientes con el fin de posteriores análisis basado en los resultados obtenidos en la aplicación del videojuego. **AmblioGameVR** podrá ser un producto orientado al tratamiento de la ambliopía, evitando la oclusión del ojo en buen estado u ojo dominante como lo vienen desempeñando los tratamientos tradicionales actualmente, sino que podría a estimular ambos ojos, e intensificando esta práctica en el ojo ambliope.

## **Capítulo VI. Referencias**

- 1. Li, R. W., Ngo, C., Nguyen, J., & Levi, D. M. (2011). Video-Game Play Induces Plasticity in the Visual System of Adults with Amblyopia, 9(8). <https://doi.org/10.1371/journal.pbio.1001135>
- 2. Stewart CE, Moseley MJ, Fielder AR, Stephens DA. Refractive adaptation in amblyopia: quantification of effect and implications for practice. Br J Ophthalmol 2004; 88:1552–1556. 24.
- 3. Stewart CE, Moseley MJ, Stephens DA, Fielder AR. on behalf of the MOTAS Cooperative. Treatment dose-response in amblyopia therapy: the monitored occlusion treatment of amblyopia study (MOTAS). Invest Ophthalmol Vis Sci 2004; 45:3048–3054
- 4. Nelson, L. B. (2008). 174 / Ophthalmology, 174–175.
- 5. Achtman, R. L., Green, C. S., & Bavelier, D. (2008). Video games as a tool to train visual skills, 26, 435–446.
- 6. Li, R. W., Ngo, C. V, & Levi, D. M. (2015). Relieving the Attentional Blink in the Amblyopic Brain with Video Games.<https://doi.org/10.1038/srep08483>
- 7. Li, R. W., Ngo, C., Nguyen, J., & Levi, D. M. (2011). Video-Game Play Induces Plasticity in the Visual System of Adults with Amblyopia, 9(8). <https://doi.org/10.1371/journal.pbio.1001135>
- 8. Jeon, S. T., Maurer, D., & Lewis, T. L. (2012). The Effect of Video Game Training on the Vision of Adults with Bilateral Deprivation Amblyopia, 25, 493– 520. https://doi.org/10.1163/18784763-00002391
- 9. Hussain, Z., Astle, A. T., Webb, B. S., & Mcgraw, P. V. (2014). The challenges of developing a contrast-based video game for treatment of amblyopia, 5(November), 1–17.<https://doi.org/10.3389/fpsyg.2014.01210>
- 10. Holmes, J. M., Lazar, E. L., Melia, B. M., Astle, W. F., Dagi, L. R., Donahue, S. P., … Weise, K. K. (2015). Effect of Age on Response to Amblyopia Treatment in Children, 129(11), 1451–1457. <https://doi.org/10.1001/archophthalmol.2011.179>
- 11. Cleary, M., Moody, A. D., Buchanan, A., Stewart, H., & Dutton, G. N. (2009). Assessment of a computer-based treatment for older amblyopes: The Glasgow Pilot Study. Eye, 23(1), 124–131. [https://doi.org/10.1038/sj.eye.6702977.](https://doi.org/10.1038/sj.eye.6702977)
- 12. Waddingham, P. E., Butler, T. K. H., Cobb, S. V., Moody, A. D. R., Comaish, I. F., Haworth, S. M., … Griffiths, G. D. (2006). Preliminary results from the use of the novel Interactive Binocular Treatment (I-BiTTM) system, in the treatment of strabismic and anisometropic amblyopia. Eye, 20(3), 375–378. <https://doi.org/10.1038/sj.eye.6701883>
- 13. Herbison, N., Cobb, S., Gregson, R., Ash, I., Eastgate, R., Purdy, J., … Foss, A. (2013). Interactive binocular treatment (I-BiT) for amblyopia: Results of a pilot study of 3D shutter glasses system. Eye (Basingstoke), 27(9), 1077–1083. <https://doi.org/10.1038/eye.2013.113>
- 14. Rajavi, Z., Sabbaghi, H., Amini Sharifi, E., Behradfar, N., & Yaseri, M. (2016). The role of Interactive Binocular Treatment system in amblyopia therapy. Journal of Current Ophthalmology.<https://doi.org/10.1016/j.joco.2016.07.005>
- 15. Li, J., Thompson, B., Deng, D., Chan, L. Y. L., Yu, M., & Hess, R. F. (n.d.). Dichoptic training enables the adult amblyopic brain to learn A push-pull treatment for strengthening the ' lazy eye ' in amblyopia. CURBIO, 23(8), R308– R309.<https://doi.org/10.1016/j.cub.2013.01.059>
- 16. Cristina, Y., Núñez, D., Joaquín, I. Y., & Núñez, D. (2016). Tratamiento binocular de la ambliopía basado en la realidad virtual Binocular treatment of amblyopia based on virtual reality, 29(4), 674–687.
- 17. Vedamurthy I, NahumM,Huang SJ, et al. Adichoptic custom-made action video game as a treatment for adult amblyopia. Vision Res 2015; 114:173–187.
- 18. Kelly KR, Jost RM, Dao L, et al. Binocular ipad game vs patching for treatment of amblyopia in children: a randomized clinical trial. JAMA Ophthalmol 2016; 134:1402–1408
- 19. Spiegel D, Li J, Hess R, et al. Transcranial direct current stimulation enhances recovery of stereopsis in adults with amblyopia. Neurotherapeutics 2013; 10:831– 839
- 20. Barry SR, Sack O. Fixing my gaze: a scientist's journey into seeing in three dimensions. New York: Basic Books; 2009.
	- It is unusual for a case report to be published as book, and to be authored by the case herself but this very influential book reports how it is possible for an adult to gain stereopsis for the first time by the use of visual exercises
- 21. Vedamurthy I, Knill DC, Huang SJ, et al. Recovering stereo vision by squashing virtual bugs in a virtual reality environment. Philos Trans R Soc B 2016; 371.
- 22. Xu, C. S., Chen, J. S., & Adelman, R. A. (2015). Video Game Use in the Treatment of Amblyopia : Weighing the Risks of Addiction, 88, 309–317
- 23. Stewart CE, Moseley MJ, Fielder AR, Stephens DA. Refractive adaptation in amblyopia: quantification of effect and implications for practice. Br J Ophthalmol 2004; 88:1552–1556.
- 24. Levi, D. M. (2008). Crowding An essential bottleneck for object recognition : A mini-review, 48, 635–654.<https://doi.org/10.1016/j.visres.2007.12.009>
- 25. Li, J., Thompson, B., Lam, C. S. Y., Deng, D., Chan, L. Y. L., Maehara, G., … Hess, R. F. (2018). The Role of Suppression in Amblyopia, 52(7). https://doi.org/10.1167/iovs.11-7233
- 26. Hess, R. F., & Thompson, B. (2015). Amblyopia and the binocular approach to its therapy. VISION RESEARCH, (April). <https://doi.org/10.1016/j.visres.2015.02.009>
- 27. López, C. A., Velasco, N. U., & Alonso, C. R. P. (2010). Grupo PrevInfad / PAPPS Infancia y Adolescencia Vitamina D profiláctica. *Rev Pediatr Aten Primaria*, *XII*, 495–510.<https://doi.org/10.4321/S1139-76322012000400014>
- 28. Laguna, L. (2015). Trabajo de Fin de Grado Tecnologías de realidad virtual para el tratamiento de ambliopía en adultos.